# **Table des Matières**

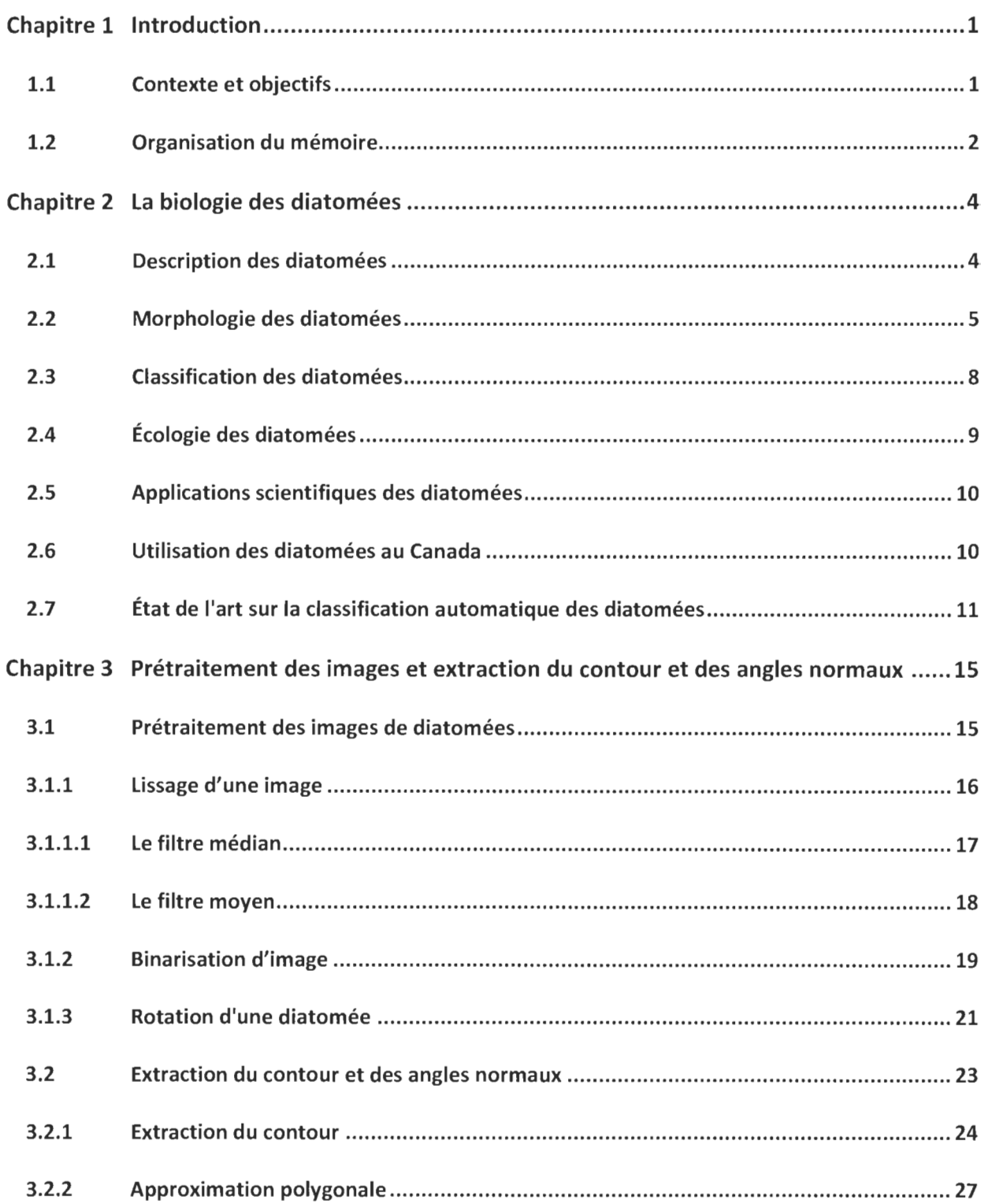

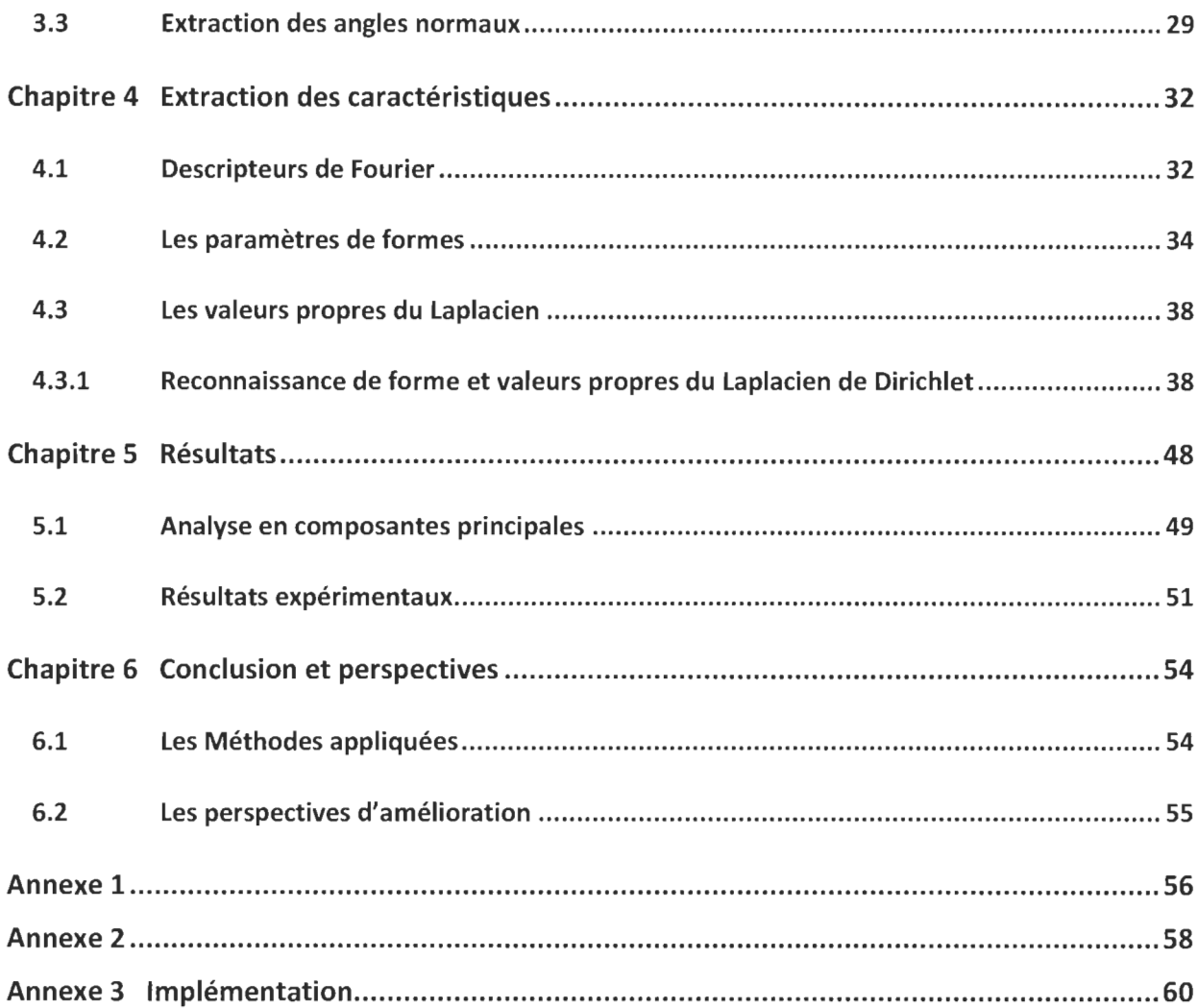

ï

# **Liste des figures**

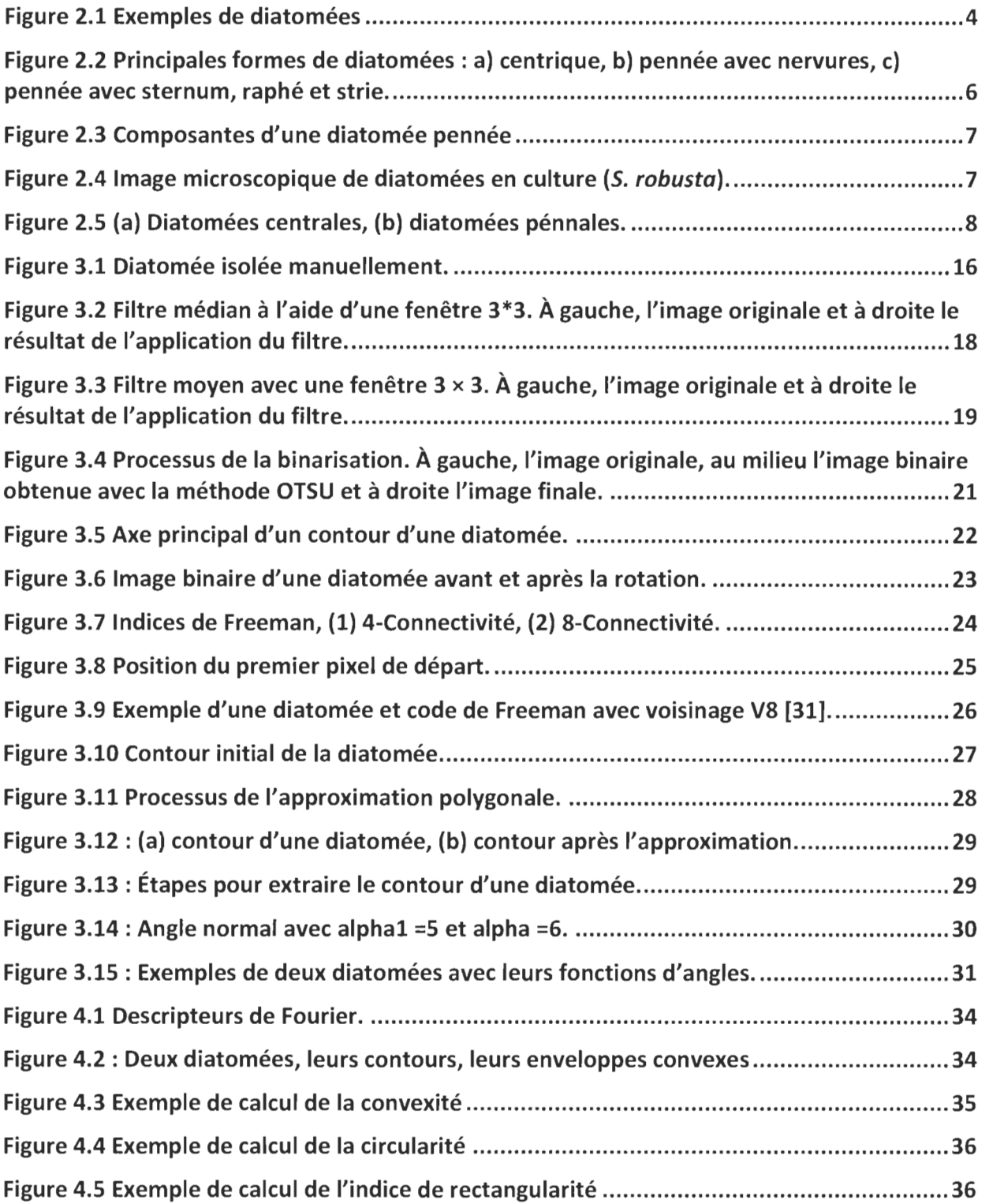

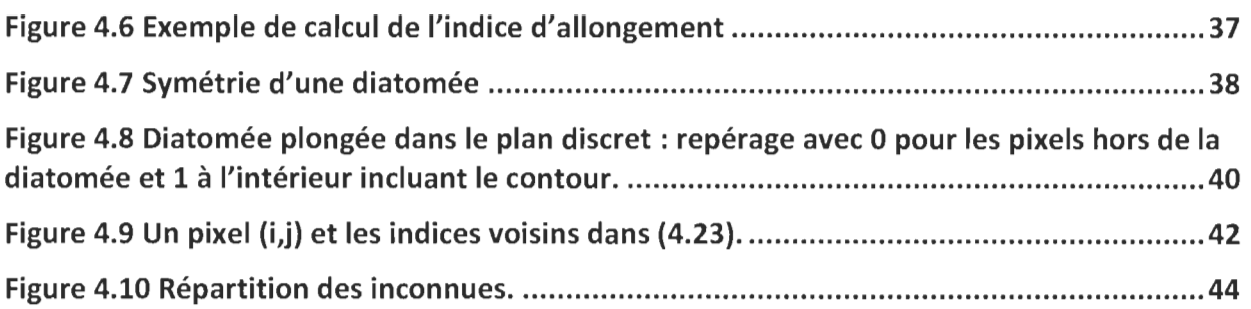

# **Liste de tableaux**

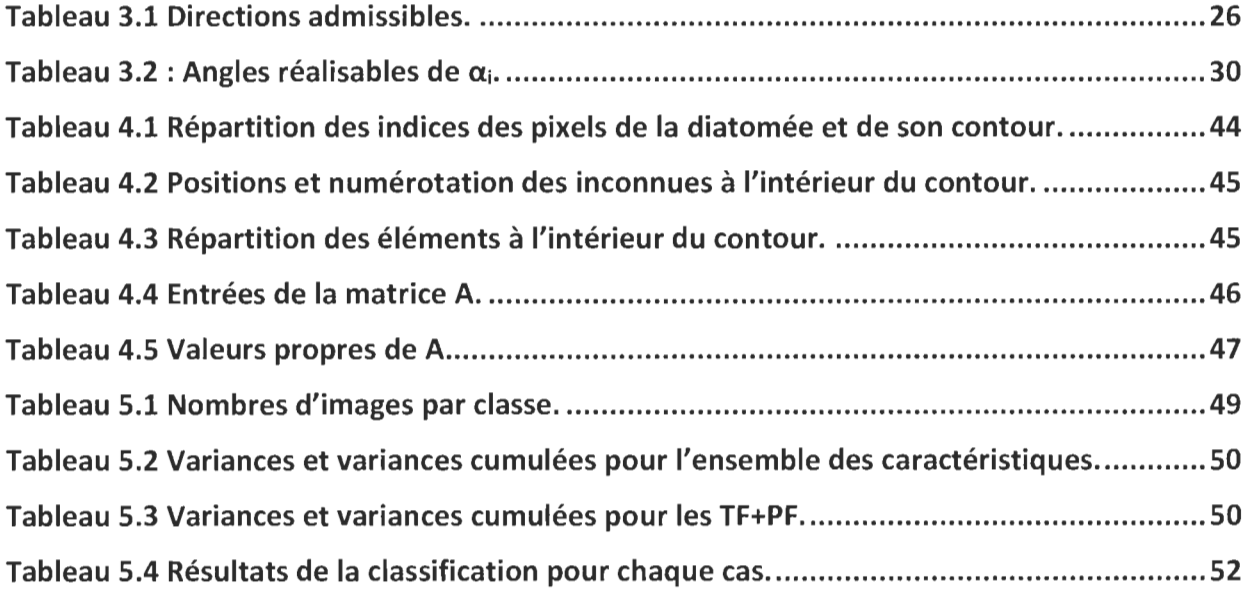

# **Chapitre 1**

## **Introduction**

**1.1 Contexte et objectifsLe** [traitement](https://www.clicours.com/) de l'image est un procédé que tout être humain peut accomplir naturellement. Inconsciemment, ce sont les images que nos yeux envoient à notre cerveau, sous forme de signal, qui nous permettent de nous déplacer dans l'espace, apprécier une œuvre d'art et reconnaitre un visage familier. Chez les personnes non-voyantes, la capacité de cerner des formes permet de se mouvoir dans l'environnement. Cependant, le traitement de l'image par la simple vision de l'homme connait certaines limites, dans la mesure où le point de vue d'un humain n'apporte que des informations sémantiques grâce à l'interprétation qu'en fait le cerveau. D'un point de vu mathématique, une image se définit comme étant un signal 2D déduit de la projection sous le plan 2D d'une scène 3D, qu'on obtient grâce à une matrice de nombres que le cerveau, à lui seul, ne peut facilement décoder, d'où l'utilité du traitement de l'image par ordinateur. En plus d'être une perception du monde extérieur, une image peut également être représentée de façon numérique, à l'aide de pixels ayant chacun une paire de coordonnées x et y, qui lui sont associées dans le plan discret ainsi qu'une intensité (couleur). Il devient donc possible de manipuler, transformer, cette image à l'aide d'outils numériques, ce que la vision de l'homme ne peut pas accomplir à elle seule pour des problèmes de grande taille. L'imagerie numérique est présente dans plusieurs domaines, dont la biologie, les outils d'analyse d'images nous permettrons d'élaborer une stratégie, à l'aide d'algorithmes, visant la classification des diatomées de façon automatique ou semi-automatique.

Les micro-organismes regroupent plusieurs organismes tels que les bactéries, les virus, les champignons unicellulaires, les protistes, les algues, etc. Parmi ceux-ci, on retrouve les diatomées, des algues unicellulaires comptant des milliers d'espèces, dont les diverses variations morphologiques rendent leur classification laborieuse. Pour ces raisons, le traitement d'images numériques devient un incontournable et notre travail consiste à développer une méthodologie d'aide à la classification des diatomées.

#### **1.2 Organisation du mémoire**

Ce mémoire est composé de 6 chapitres. Dans le chapitre 2, nous définissons les diatomées ainsi que leurs caractéristiques morphologiques et environnementales. De plus, nous présentons quelques applications scientifiques justifiant leur étude et leur importance dans plusieurs domaines. Nous conclurons par un court état de l'art des travaux existants sur la classification automatique des diatomées.

Au troisième chapitre, nous présentons les étapes qui précèdent la classification des diatomées proprement dite. Une première étape est celle du prétraitement des images qui vise l'élimination du bruit présent dans l'image. Cette étape de prétraitement vise principalement le lissage des bords de chaque diatomée de notre base de données. Il faut préciser que notre base de données d'images de diatomées origine d'images capturées à l'aide d'une loupe binoculaire couplée à un ordinateur. Les diatomées numérisées sont immergées dans une solution aqueuse provenant d'échantillons de terrain et on observe la présence de déchets végétaux et des fragments d'autres diatomées, elles sont conséquemment très bruitées. Ces échantillons de terrain ont été prélevés, pendant le printemps et l'automne 2002 ainsi qu'à l'automne 2003, par l'équipe du professeur Stéphane Campeau, du département des sciences de l'environnement de l'UQTR, dans une soixantaine de cours d'eau du Québec [22]. À partir de cette base originale d'images, chaque diatomée a été isolée manuellement du son fond bruité par Q. Hu (stagiaire) [23] après des tests d'extraction automatique de chaque diatomée. Plus récemment, E. Guittérèz-Lira [23] a adapté la méthode de seuillage de Rosin [29] pour extraire, de façon automatique, les diatomées du fond des images.

À la suite de cette étape de prétraitement, l'extraction du contour de la diatomée et celle des angles normaux du contour sont réalisées. Nous obtenons une première représentation du contour orienté par une suite ordonnée de pixels 8-connectés et une seconde représentation par les angles normaux (un angle par pixel) calculés en fonction des paires de déplacements successifs basées sur un codage de Freeman le long du contour. Une transformée de Fourier de la courbe périodique des angles normaux est calculée afin d'approximer chaque contour avec un nombre réduit de variables. Ainsi, nous obtenons une troisième représentation approchée du contour. Les premiers descripteurs de Fourier formeront un premier ensemble de paramètres discriminants utilisés dans la classification des images de diatomées.

Dans le quatrième chapitre nous décrivons les différents paramètres de formes utilisés par Siddour [2] auxquels nous ajouterons les valeurs propres du Laplacien discret défini sur le domaine de chaque diatomée. Au chapitre 5 nous présentons les résultats obtenus lors d'une classification bayésienne effectuée sur les variables obtenues à partir d'une analyse en composantes principales effectuée à partir de plusieurs sélections de paramètres retenues.

Au dernier chapitre, nous présentons nos conclusions et les perspectives envisagées pour les futurs travaux.

3

# **Chapitre 2**

# **La biologie des diatomées**

## **2.1 Description des diatomées**

Les diatomées, ou Bacillariophycées, sont des algues microscopiques unicellulaires qui se développent sous forme de colonies (filaments, rubans ou résidus tubulaires) (voir Figure 2.1). Leur nom est issu du mot grec « dia » qui veut dire « en divisant » et du mot « temnein » qui signifie « couper ». Les parois cellulaires de ces algues sont formées de coquilles siliceuses. Ces microorganismes sont repartis, et de façon omniprésente, principalement dans les écosystèmes aquatiques [3].

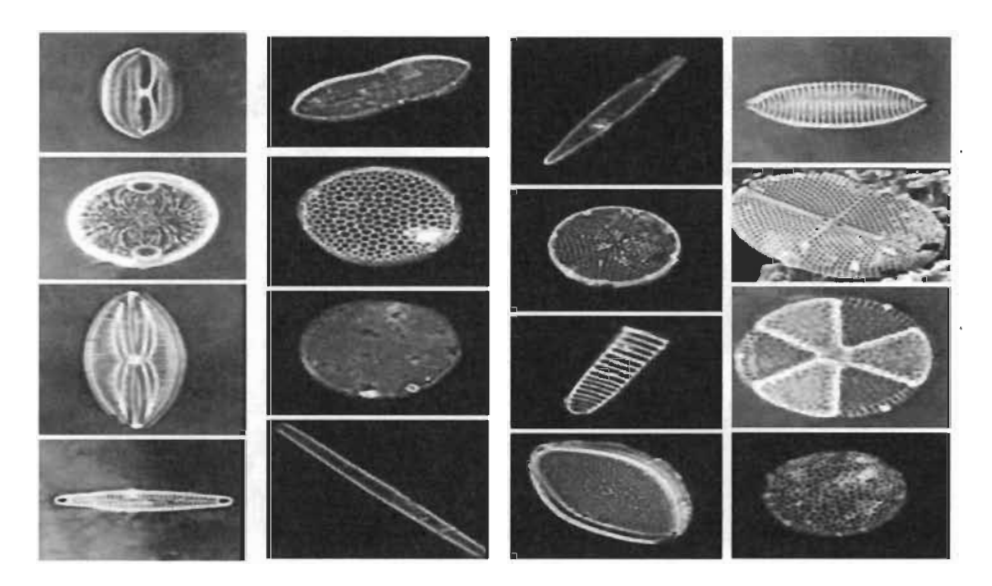

Figure 2.1 Exemples de diatomées.

#### **2.2 Morphologie des diatomées**

Les diatomées appartiennent au groupe des algues, un des plus riches groupements d'espèces sur la planète. Ces organismes sont bien conservés sous forme fossile, en raison de leur squelette externe de silice. Cette propriété est fort utile en paléoécologique afin de reconstituer les conditions environnementales des périodes anciennes, et permet actuellement d'identifier plus de 100 000 espèces de diatomées, principalement sur la base de caractères morphologiques [4].

Les cellules individuelles des diatomées sont difficilement détectables à l'œil nu. En effet, la plupart des spécimens mesurent de 10 à 200  $\mu$ m [5]. Les squelettes ou frustules des diatomées sont composés de deux parties, qu'on appelle des valves, qui s'emboîtent une dans l'autre, comme une boîte et son couvercle au moyen de deux anneaux qui forment les bords et qu'on appelle les zones. Les frustules peuvent prendre des formes variées allant de circulaire à elliptique, en forme d'aiguille, de sigmoïde et polygonale [16] (voir Figure 2.1). Selon la géométrie des frustules, les diatomées sont divisées en deux grandes catégories: les diatomées centrales et les pennées. Les diatomées centrales ont une symétrie radiale avec un frustule ayant plusieurs stries. Les diatomées pennées sont caractérisées par une symétrie bilatérale avec des stries distribuées autour d'un plan longitudinal appelé le sternum [16] (voir Figure 2.2).

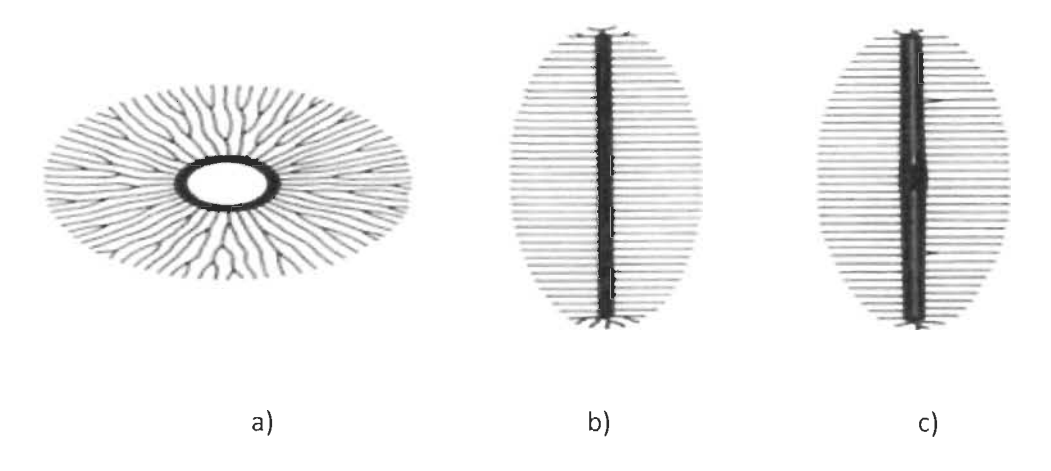

Figure 2.2 Principales formes de diatomées : a) centrique, b) pennée avec nervures, c) pennée avec sternum, raphé et strie.

La présence d'une valve est une caractéristique importante utilisée pour l'identification des espèces des diatomées. La taxonomie des diatomées est principalement basée sur la forme du frustule, la taille et l'ornementation de la valve [6, 17]. Les figures 2.3 et 2.4 illustrent respectivement les différentes parties d'une diatomée pennée et une image microscopique d'une culture de diatomées pennées. Pour la plupart des espèces de diatomées, les valves sont essentiellement composées de deux parties (chacune des faces) en silice, séparées par des rangées de pores [1]. Ces pores facilitent le passage de l'eau à travers la cellule, ainsi que la sécrétion de matière organique. Certaines diatomées sont également caractérisées par une ligne médiane, droite ou sigmoïde, qui traverse la surface des valves dans le sens de sa longueur, appelée raphé et muni généralement d'un nodule central et de deux nodules terminaux [1]. Le nodule central aide à distinguer deux grands ordres de diatomées: les *pennées,* qui contiennent un sternum avec des séries de stries et les *centriques,* qui contiennent une structure de stries radiales [1].

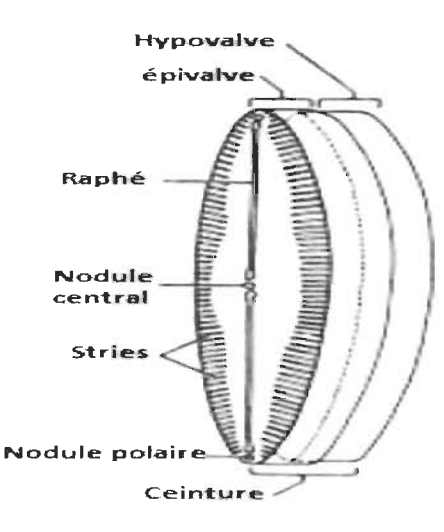

Figure 2.3 Composantes d'une diatomée pennée [17].

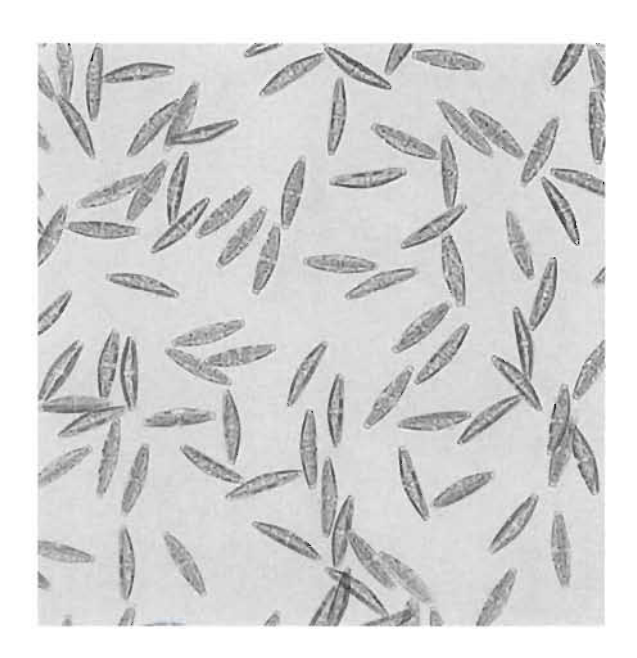

Figure 2.4 Image microscopique de diatomées en culture (5. *robusta).* 

Le processus d'identification taxonomique est complexe à cause de la variabilité de la forme et de la taille de la valve chez les diatomées. Récemment, des études moléculaires ont été utilisées pour raffiner les descriptions morphologiques des espèces de diatomées et ces études ont révélé que des espèces peuvent être morphologiquement similaires mais génétiquement distinctes [7] .

#### **2.3 Classification des diatomées**

Selon l'estimation des biologistes, on trouve plus de 200 000 espèces de diatomées. Il existe plusieurs principes de classification des diatomées, soit une classification basée sur la structure et la morphologie de la valve ou encore sur la forme générale du frustule. En règle générale, les diatomées sont divisées en deux grandes classes (voir Figure 2.5); les diatomées centrales et les diatomées pénnales. Les diatomées centrales ou centriques ont des valves circulaires ou elliptiques dont les ornementations sont disposées par rapport à un point central [1]. Les diatomées pénnales ont des valves plus ou moins allongées dont les ornementations sont disposées par rapport à sa médiane. Chez beaucoup d'espèces pénnales, les deux valves ou une seule, sont parcourues en leur milieu, par une fente étroite nommée le raphé. Cette fente est interrompue en son milieu par un épaississement siliceux [2]. Le raphé permet une communication avec le milieu extérieur et l'excrétion de mucilage. Si le raphé est atrophié ou peu marqué, on parle de pseudo-raphé. Les pénnales sans raphé sont aussi appelées diatomées araphidées ou crypto-raphidées [27].

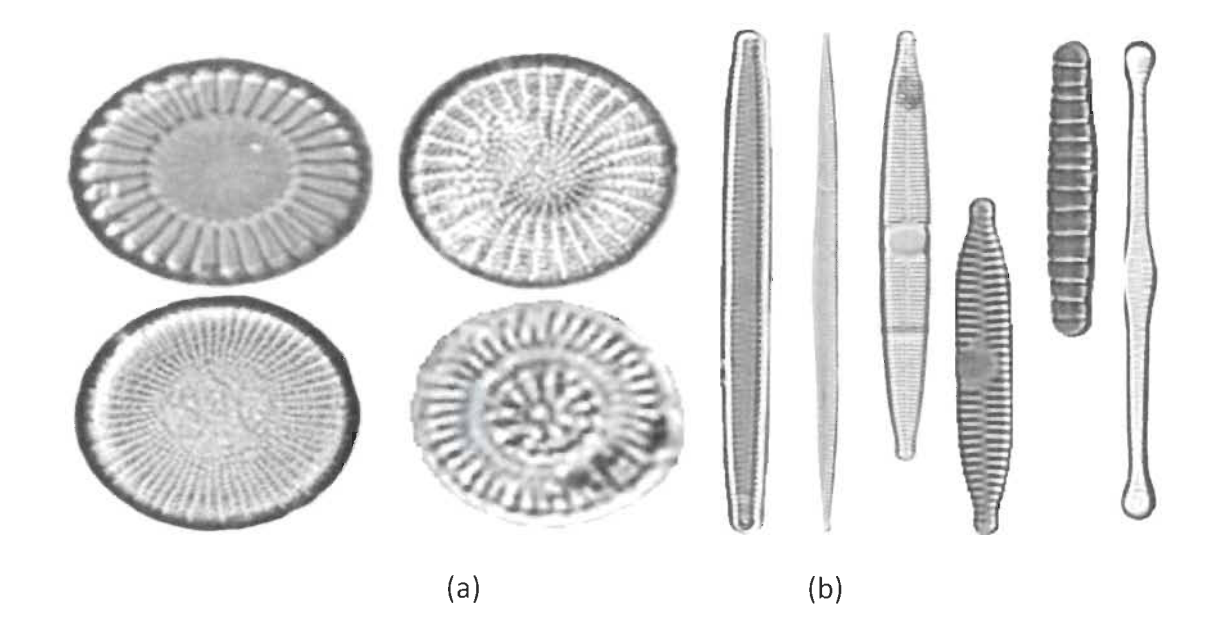

Figure 2.5 (a) Diatomées centrales, (b) diatomées pénnales.

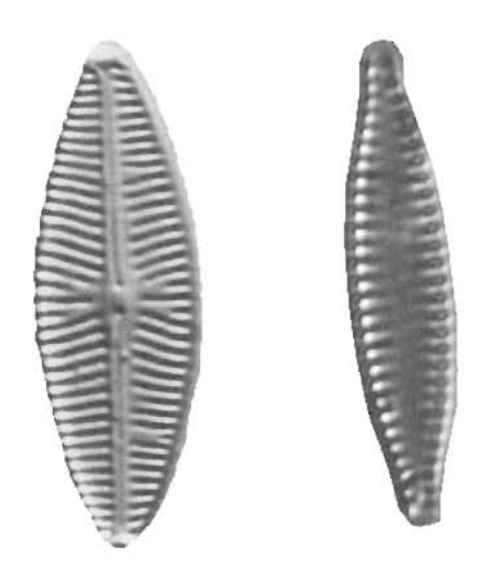

Figure 2.6 Deux diatomées similaires mais d'espèces différentes.

### **2.4 Écologie des diatomées**

Le vent et les animaux participent à la dispersion des diatomées sur de grandes distances. Par conséquent, la distribution des espèces de diatomées est communément cosmopolite [4]. Les diatomées vivent dans de nombreux habitats. Elles sont présentes dans les eaux marines, salées et douces, en zones terrestres, partout sur la planète. Ces organismes constituent également une partie importante de la flore nordique d'algues d'eau douce [11]. En plus de l'eau, les diatomées ont besoin de la présence de lumière et de nutriments adéquats, en particulier pour la formation de la silice du frustule [7] . Plusieurs travaux sur les diatomées font état des préférences écologiques des diatomées et ont révélé que ces communautés sont influencées par les conditions régionales telles que le climat et la géologie ainsi que par des facteurs locaux comme la physico-chimie, la diversité des habitats, la disponibilité de la lumière, l'inclinaison de la pente [14, 15, 16]. La disponibilité des éléments nutritifs affecte fortement la dynamique de la population de diatomées. Les cellules des diatomées sont diploïdes et utilisent la mitose pour se reproduire. La mitose produit deux cellules filles dont une à une taille inférieure à celle de la cellule mère, tandis que la cellule fille a la même taille que la diatomée initiale. En conséquence, lors des divisions cellulaires successives, la taille des diatomées diminue [18, 20]. La limitation des

nutriments à la fin d'une période de floraison des diatomées produit souvent des interruptions dans la phase du cycle de vie de la diatomée. En effet, la cellule passe de la multiplication végétative à la formation de spores ou à la reproduction sexuée [21].

#### **2.5 Applications scientifiques des diatomées**

L'étude des diatomées est importante dans plusieurs domaines dont la nanotechnologie, la production de biocarburants, la médecine légale et le suivi des changements climatiques et environnementaux, pour ne citer que ceux-ci. Il est reconnu que l'étude des diatomées est plus contributive si elle se base sur une classification robuste [22] . Les diatomées sont également utiles pour déchiffrer les conditions climatiques et environnementales passées car la composition des communautés de diatomées est une variable sensible aux changements environnementaux, sachant qu'elles se caractérisent par des préférences écologiques spécifiques [5].

#### **2.6 Utilisation des diatomées au Canada**

En raison de leur importance, des équipes de biologistes ont établi un « indice diatomée» lequel permet une quantification de l'état de santé écologique des cours d'eau, ainsi que son statut trophique, à partir de l'étude de ses communautés de diatomées [22] . Cet indice permet de mesurer la différence entre l'état des diatomées dans un environnement aquatique sain ou un environnement pollué. Les valeurs de cet indice varient selon une échelle de 0 à 100. Plus la valeur de l'indice est élevée, plus la qualité de l'environnement aquatique est grande et l'intégrité biologique de qualité supérieure. Les informations et les données sur l'environnement obtenues à partir de l'étude des diatomées permettent de révéler des modifications structurales majeures qui touchent une population de diatomées, par exemple la présence dominante des espèces qui prolifèrent dans un environnement pollué. Ceci permet, à l'aide de gradients environnementaux, d'évaluer un écosystème en analysant la structure des populations de diatomées [1].

#### **2.7 État de l'art sur la classification automatique des diatomées**

Le sujet de la classification automatique des diatomées a fait l'objet de plusieurs travaux. Dans de récents travaux, le contour, la taille, la forme, l'ornementation et la symétrie de la valve ont été parmi les caractères morphologiques utilisés pour la classification et l'identification automatique des diatomées. Nous présentons dans cette section, des exemples d'approches déjà utilisées pour la classification des diatomées.

En 1998, le programme européen MAST a financé un projet pilote sous le nom d'ADIAC (Automatic Diatom Identification and Classification) dans le but de classifier les diatomées, et aussi de développer des algorithmes de traitement d'images complètement non-supervisés. Ces algorithmes s'appuient sur des caractéristiques visuelles de l'image comme la forme du frustule et les ornementations des valves. La base de données du projet ADIAC contient environ 3400 images de diatomées [36] .

Dans le cadre de ce projet, différentes techniques d'identification ont été utilisées, basées sur les caractéristiques géométriques des diatomées telles que les classes de symétrie, la largeur, la longueur, la taille, les descripteurs de Fourier, pour ne citer que celles-ci [39].

Des méthodes de classification ont fait usage de la description du contour des diatomées par des polynômes de Legendre associés à la transformée de Gabor, de la courbure de segments convexes ou concaves du contour, de la densité des motifs des ornementations [39].

Dans Dimitrovski et *al.* [40] les auteurs procèdent de façon standard, en trois étapes, premièrement en segmentant l'image de la diatomée, puis en extrayant les caractéristiques basées sur les contours et la texture, et finalement ils utilisent une classification hiérarchique. La première étape vise à enlever le bruit du fond et à extraire le contour des images de diatomées. Après l'étape d'extraction du contour, des descripteurs de Fourier sont utilisés pour représenter le contour de la diatomée, tandis que les

histogrammes 51FT (Scale Invariant Feature Transform) permettent de détecter et de décrire les caractéristiques locales dans les images, dans ce cas le frustule. Dans l'étape de classification, les chercheurs ont utilisé les PCT (Predective Clustering Trees) comme classificateurs. Les PCT exploitent la taxonomie hiérarchique et simultanément prévoient toute la hiérarchie taxonomique et les classifient sous différents niveaux: le genre, l'espèce, la variété et la forme. Dans cette étude, un sous-ensemble de 1098 images (saisies sous microscope) sont classées selon la hiérarchie taxonomique. L'approche proposée est validée avec la base de données d'images de diatomées d'ADIAC. Ce système produit un classificateur très efficace offrant des performances prédictives élevées de 97.15%

L'équipe de Jalba et al. [41] a proposé une méthode d'identification des diatomées basée sur des espaces d'échelle de courbure morphologique pour l'extraction de caractéristiques basée sur les contours. À nouveau, les images de diatomées sont évaluées sur la base de données ADIAC. Après avoir extrait le contour de la diatomée, celle-ci est lissée de manière adaptative, et représentée à l'aide d'une chaîne de Freeman. Finalement, on calcule la fonction de courbures invariante à la translation et à l'homothétie [41]. Un vecteur de caractéristiques est construit en calculant le nombre de pics (vallées), la courbure moyenne et la variance et l'aire de la diatomée. Les résultats ont montré qu'il est possible d'obtenir une précision d'identification de 84% [41].

Chahboune et al. [37] ont classifié les diatomées d'une façon semi-automatique. Dans un premier temps, les auteurs ont construit une base de données des diatomées échantillonnées situées sur le plateau de la Mamora près de la ville de Kénitra (Maroc). Cette base de données est établie tel que les caractéristiques des diatomées sont stockées dans un vecteur indexé en fonction des espèces de diatomées possédant des caractéristiques comme le contour et l'ornementation des valves [37] . L'objectif est de déterminer dans quelle mesure deux diatomées sont similaires à partir des images stockées dans la base de données de départ et de déterminer à quelles classes elles appartiennent. Pour ce faire, une comparaison est faite entre une identification visuelle par la forme de la diatomée et une identification automatique en utilisant ImageJ ; un logiciel de traitement d'images développé par le National Institute of Health [37]. Les résultats ont montré que le taux de classement est d'environ de 84%.

Une autre approche de classification automatique a été proposée par Claudon [1]. Cette approche consiste à classifier les diatomées d'une base de données construite par l'équipe du professeur Stéphane Campeau [22] et adaptée par le laboratoire URIC de l'UQTR, à l'aide d'une analyse des caractéristiques géométriques des structures internes des frustules. Claudon [1] a notamment utilisé l'orientation et la fréquence des stries présentes sur le frustule de chaque spécimen extrait en utilisant une transformée de Fourier bidimensionnelle. Les trois premières composantes du vecteur de représentation d'une diatomée correspondent aux valeurs booléennes (0 pour absence, 1 pour présence) indiquant si le frustule a un raphé, un raphé centré ou nodule central. Deux grandes étapes sont nécessaires pour extraire les trois composantes du vecteur. Pour ce faire, la première étape consiste à extraire un masque binaire de la diatomée, puis à extraire un masque des zones de motifs. L'étape finale est celle de la classification. Cette classification se fait en trois étapes. La première étape est la création d'un vecteur moyen des caractéristiques pour chaque groupe d'espèces à analyser (construites manuellement) afin de constituer une base de référence pour les images testées. La deuxième étape est la présélection des classes possédant le même type de structures que l'image à classer. Enfin, une mesure de distance euclidienne minimale entre les orientations et les fréquences des classes sélectionnées et celles de l'image est testée. Le taux de bonne classification est d'environ 91%.

Pour classifier automatiquement les diatomées, Abdelkader Siddour [2] a, dans un premier temps, extrait les angles normaux du contour 8-connecté antihoraire des images de diatomées binaires, déjà épurées manuellement de leur fond bruité. Pour chaque diatomée, un angle est calculé à chaque pixel du contour en fonction des deux pixels adjacents, est lissée à l'aide d'un nombre restreint de descripteurs de Fourier [2]. Le nombre de descripteurs retenus a été fixé expérimentalement. Ces descripteurs constituent un premier sous-ensemble de paramètres discriminants dans la classification.

Puis, un ensemble de paramètres de formes a été calculé, toujours selon le contour. Les paramètres retenus, après des tests sur un plus grand nombre de paramètres, sont l'indice de circularité, de convexité, d'allongement, de rectangularité et de symétrie.

Une fois les images segmentées et les caractéristiques extraites, le problème de la classification est abordé. Étant donné le nombre élevé de paramètres, une analyse en composantes principales est faite pour diminuer le nombre de ces paramètres. Les valeurs des trois premiers axes sont retenues, lesquels expliquent 91% de la variance dans l'espace initial. Les 449 images de diatomées de la base de données, ont été partagé en 41 classes selon leurs formes par l'équipe du professeur Stéphane Campeau [22]. Dans ce travail, on a conservé une répartition équitable dans chaque regroupement. Sur le premier sousensemble de référence, une classification bayésienne est effectuée, soit le calcul des probabilités d'appartenance de chacune des diatomées à sa classe à partir des cotes obtenues sur les axes principaux de l'ACP [2]. Finalement, une classification successive est faite sur 100 échantillons de 41 diatomées tirés au hasard dans le sous-ensemble test. Les résultats montrent un taux de bon classement de 97,81%

Nous avons présenté un état de l'art sur la classification d'images de diatomées. Cela nous a permis d'explorer quelques approches réalisées et les résultats obtenus. À la lumière de ces résultats, nous avons opté pour une approche simple, soit celle initiée par Siddour [2] que nous bonifierons par l'ajout des valeurs propres du problème du Laplacien discrétisé [33]. Nous testerons quel sous-ensemble de paramètres, parmi ceux retenus, permettent un meilleur classement des diatomées.

# **Chapitre 3**

# **Prétraitement des images et extraction du contour et des angles normaux**

Dans ce chapitre, nous présentons les méthodes du prétraitement des images, tel que le lissage, la binarisation des images en niveaux de gris et enfin la rotation des images. Dans la deuxième partie, nous présenterons les techniques d'extraction des caractéristiques de la diatomée, dont le contour et des paramètres géométriques. À partir du codage de Freeman, nous obtenons une représentation du contour d'une diatomée à l'aide des angles normaux le long de celui-ci. Cette représentation du contour par les angles normaux est une fonction périodique dont nous calculons la transformée de Fourier afin d'obtenir une représentation condensée.

### **3.1 Prétraitement des images de diatomées**

Les prélèvements des diatomées de notre base de données ont été réalisés dans 126 stations du réseau des rivières sous surveillance du ministère du Développement durable, de l'Environnement et des Parcs du Québec, par l'équipe du professeur S. Campeau [22]. Chaque échantillon a été analysé et les diatomées répertoriées. Chaque spécimen d'un inventaire des espèces présentes a été photographié et stocké dans une base de données. Puisque ces images sont saisies à l'aide d'un binoculaire et baignant dans une eau de rivières, il est nécessaire d'isoler, dans l'image, chaque diatomée de son fond bruité, parsemé de débris de végétaux et autres artéfacts. Guo et al. [22] ont isolé manuellement (efface électronique) chaque diatomée de la base de données (voir figure 3.1).

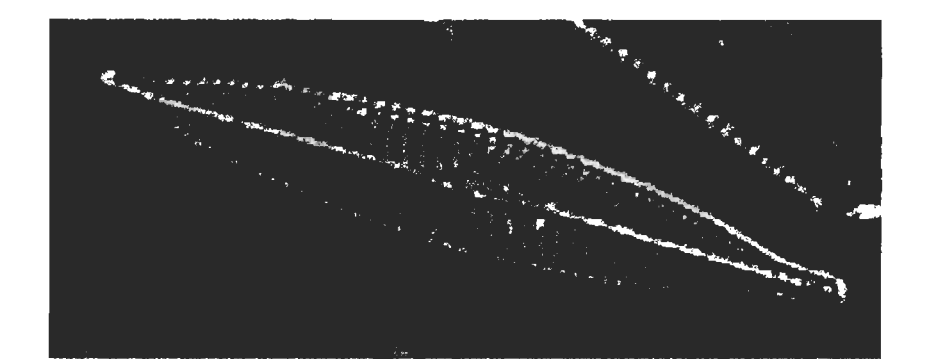

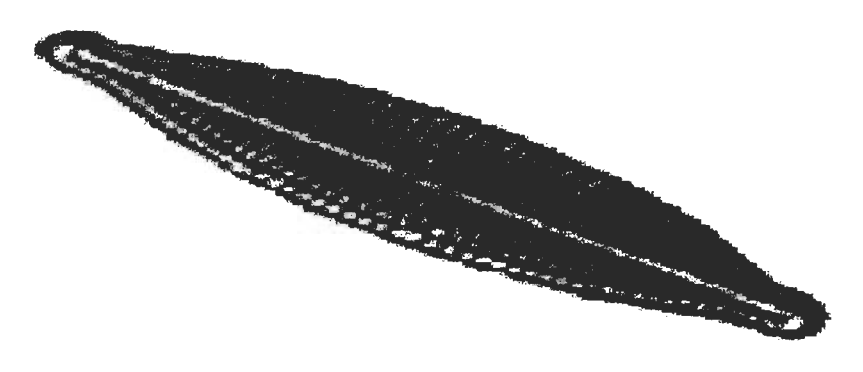

Figure 3.1 Diatomée isolée manuellement.

Le prétraitement d'une image correspond à toutes les transformations appliquées aux images de notre base de données afin de supprimer le bruit dans celles-ci et de corriger le contraste. Les opérateurs de prétraitement appliqués sont, dans l'ordre:

- Le lissage de l'image;
- La binarisation d'image;
- La rotation d'une image de diatomée autour de son axe principal.

### **3.1.1 Lissage d'une image**

Le prétraitement d'images vise la réduction du bruit parasite d'une image acquise par une caméra ou tout autre système d'acquisition et aussi l'amélioration du contraste. L'image peut être corrompue par des variations dues à l'éclairage ou à la présence d'artéfacts indésirables. Le lissage est une opération de traitement d'image importante car elle permettra idéalement de préciser les contours des structures étudiées [42].

Filtrer une image signifie convoluer la fonction impulsionnelle du filtre  $f(x, y)$  avec la fonction d'intensité  $I(x, y)$  [42]. Cette convolution consiste à remplacer chaque niveau de gris *I(x,y)par* une combinaison linéaire des niveaux de gris des points voisins dont les coefficients de la combinaison sont définis par la réponse impulsionnelle du filtre *f (x,y)* 

$$
I'(x, y) = f(x, y) * I(x, y).
$$
 (3.1)

Dans la prochaine section, nous présentons les filtres utilisés dans notre approche.

#### **3.1.1.1 Le filtre médian**

Le filtrage médian réalise un lissage plus performant surtout dans différents modèles de bruits.

Chaque pixel est traité en considérant ses voisins dans une fenêtre de taille donnée. Le pixel traité est remplacé par la valeur médiane des pixels de la fenêtre [43]. La fenêtre peut être carrée n  $\times$  n, une croix n  $\times$  n, une ligne ou une colonne. Les effets de ce filtre changent en fonction de la taille de la fenêtre.

Le filtre médian offre deux avantages :

- Le filtrage médian ne change pas les bords des contours.
- Étant donné que la valeur médiane doit être la valeur de l'un des pixels du voisinage, le filtre médian ne crée pas de nouvelles valeurs de pixel aberrantes comme le filtre moyen, qui calcule la moyenne des pixels aux voisins pour nous donner une nouvelle valeur.

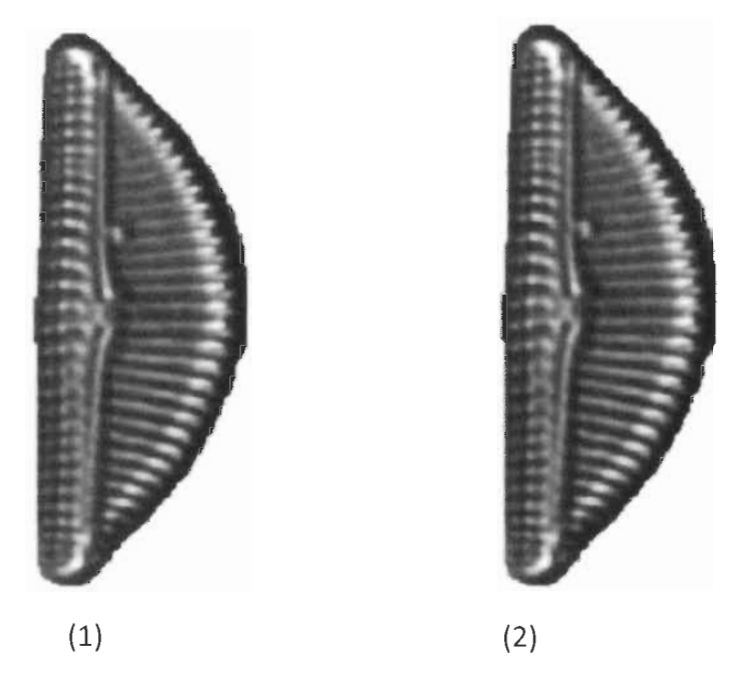

Figure 3.2 Filtre médian à l'aide d'une fenêtre 3\*3. À gauche, l'image originale et à droite le résultat de l'application du filtre.

### **3.1.1.2 Le filtre moyen**

Le filtre moyen est la méthode la plus utilisée pour réduire le bruit dans une image. Chaque pixel est traité en considérant ses voisins sur un voisinage donné. Le pixel traité et ses voisins forment un ensemble dont on calcule la valeur moyenne, le pixel sera donc remplacé par celle-ci [43]. Le filtre moyen se base autour d'un noyau qui représente la forme et la taille du voisinage à échantillonner lors du calcul de la moyenne. Généralement, un noyau carré de 3 x 3 est utilisé, cependant l'utilisateur peut choisir une autre taille.

Les deux principaux problèmes du filtrage moyen sont:

• Un seul pixel avec une valeur aberrante peut affecter la valeur moyenne de tous les pixels de son voisinage.

• Lorsque le voisinage du filtre chevauche un bord du contour, le filtre interpole de nouvelles valeurs pour les pixels sur le bord et va donc flouter ce bord.

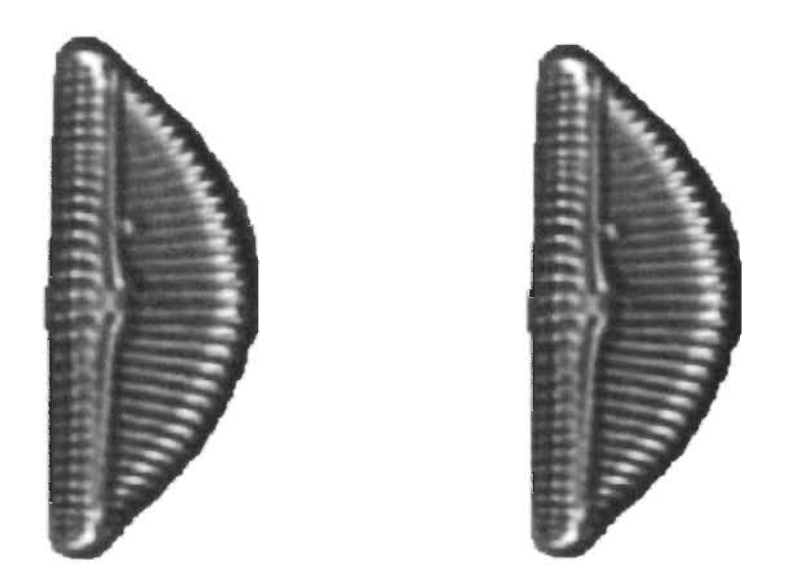

Figure 3.3 Filtre moyen avec une fenêtre  $3 \times 3$ . À gauche, l'image originale et à droite le résultat de l'application du filtre.

Comme on peut le constater sur les deux images ci-dessus les deux filtres n'ont qu'une faible répercussion sur la qualité de l'image, ce qui rend ces filtres inadaptés dans le cas du lissage de l'image d'une diatomée. La diminution du bruit n'étant presque pas visible à l'œil nu. On constate donc que ces deux filtres ne sont pas appropriés dans le cadre de notre recherche.

#### **3.1.2 Binarisation d'image**

Dans l'analyse d'images, la binarisation est souvent une des premières étapes utilisées avant l'étape de la reconnaissance. Elle a donc une grande influence sur la performance des étapes suivantes et sur le résultat final [21]. *C'est* une technique importante dans les applications de traitement d'images. La binarisation d'une image est un processus de transformation d'une image en niveaux de gris en une image en noir et blanc. Dans une image en niveau de gris, un pixel peut prendre 256 valeurs d'intensité différentes tandis que dans une image binaire chaque pixel est soit noir ou blanc [21]. Cette conversion est effectuée en établissant, idéalement de façon automatique, la valeur d'un seuil pour départager les pixels d'une image en deux classes. Si le seuil est établi trop bas, l'image binaire résultante sera principalement composée de pixels blancs et inversement, si le seuil est trop haut, l'image résultante mettra en évidence un grand nombre de pixels noirs, éventuellement indésirables [21]. Plusieurs algorithmes ont été étudiés et testés dans le cadre de notre travail, nous avons retenu l'algorithme d'OTSU qui offrait le meilleur résultat.

La méthode d'Otsu permet un seuillage automatique à partir de la forme de l'histogramme des valeurs des niveaux de gris dans l'image et montre de meilleures performances que les autres méthodes de binarisation [44] .

Dans la méthode d'Otsu, nous prenons comme valeur initiale du seuil *t,* la valeur moyenne de l'image d'origine, ce qui produit deux classes de pixels de valeurs d'intensité réparties de part et d'autre du seuil. Ensuite, nous trouvons les valeurs moyennes de chacun des deux classes. Puis, nous calculons le nouveau seuil. Le seuil optimal est celui pour lequel la variance intra-classe est minimale.

L algorithme Otsu se défini comme la somme pondérée des variances des deux classes:

$$
\delta^{2}_{w}(t) = \omega 0(t) \, \delta_{0}^{2}(t) + \omega 1(t) \, \delta_{1}^{2}(t). \tag{3.2}
$$

Où wO et wl sont les probabilités des deux classes séparés par le seuil *t et* 80,81 sont les variances de chaque classe.

$$
\omega 0 = \sum_{k=1}^{t} P(k). \tag{3.3}
$$

$$
\omega 1 = \sum_{k=t+1}^{256} P(k). \tag{3.4}
$$

$$
\delta_0^2 = \frac{\sum_{i=1}^t N_1(i) - M_0 y_1(t) * P(i)}{\omega_0}.
$$
 (3.5)

$$
\delta_1^2 = \frac{\sum_{i=t+1}^{256} N2(i) - M0y1(t) * P(i)}{\omega 1}.
$$
 (3.6)

Où  $N_1$  est un vecteur de de 0 a t -1 et  $N_2$  est un vercteur de t à 255.La probabilié de chaque niveau de gris P(k) est calculé en divisant le nombre de pixels présent pour chaque niveau de gris par le nombre total de pixel dans l'image.

La moyenne de chaque classe est calculée en sommant le vecteur N qui est multiplié par la probabilité de chaque niveau de gris. Le tout est ensuite divisé par la probabilité de la classe.

$$
moy1(t) = \frac{\sum_{i=1}^{t} N1(i) * P(i)}{\omega 0(t)}
$$
(3.7)

$$
moy2(t) = \frac{\sum_{i=1}^{256} N2(i)*P(i)}{\omega 1(t)}.
$$
\n(3.8)

Finalement, pour remplir les trous noirs à l'intérieur de la diatomée, nous appliquons une fonction appellé *Imfil!* de matlab (voir figure 3.4). Ce remplissage est basé sur les points noirs à l'interieur de premier contour trouvé.

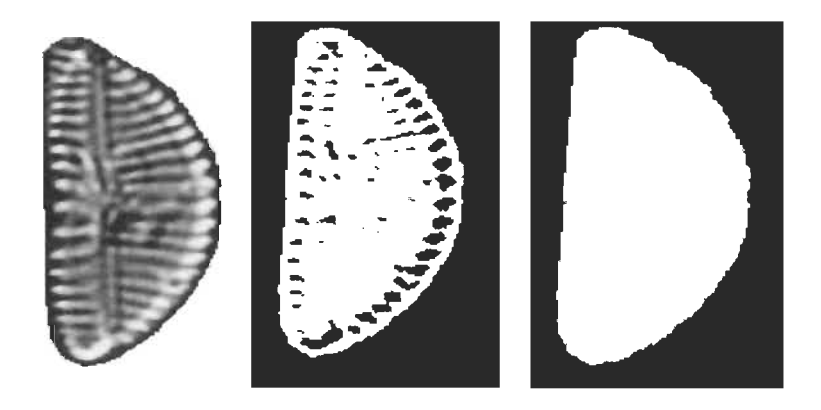

Figure 3.4 Processus de la binarisation. À gauche, l'image originale, au milieu l'image binaire obtenue avec la méthode OTSU et à droite l'image finale.

### **3.1.3 Rotation d'une diatomée**

Notre objectif est d'extraire des paramètres de classification d'images de diatomées, pour cela nous devons standariser nos images, soit l'orientation de celles-ci. Nous avons des images déjà isolées de leur fond et le contour est facile a extraire. Avec ce contour, on calcule l'axe principal et on fait une rotation horizontale. Une rotation en mathématiques consiste à déplacer le long d'un arc de cercle chacun des pixels, en préservant la forme de l'objet (ici une diatomée) et en appliquant un même angle de rotation sur toute l'image. Une rotation dans le plan s'effectue à l'aide d'une matrice de rotation. Un point de coordonnée P=  $(x, y)$ subira un déplacement dans le sens anti-horaire d'un angle 8 à l'aide d'une multiplication matricielle [2] dont la matrice qui multiplie le vecteur position est donnée par;

$$
M = \begin{pmatrix} \cos\theta & -\sin\theta \\ \sin\theta & \cos\theta \end{pmatrix}.
$$
 (3.9)

L'angle de la rotation de la diatomée est défini à partir de l'axe principal de la diatomée. L'axe principal de la diatomée comme étant le plus long segment liant deux points  $O$  et  $O'$  du contour de la diatomée. Ici, nous supposons que le contour a été isolé (voir plus loin). Le segment de longueur  $|OO'|$  vérifie;

$$
|OO'| = \max_{1 \le i,j \le L} d(C_i, C_j)
$$
 (3.10)

où  $C_i$  et  $C_i$  sont deux points distincts pris dans le domaine de la diatomée (pixels blanc) et  $L$ est le nombre de pixels contenus dans la diatomée.

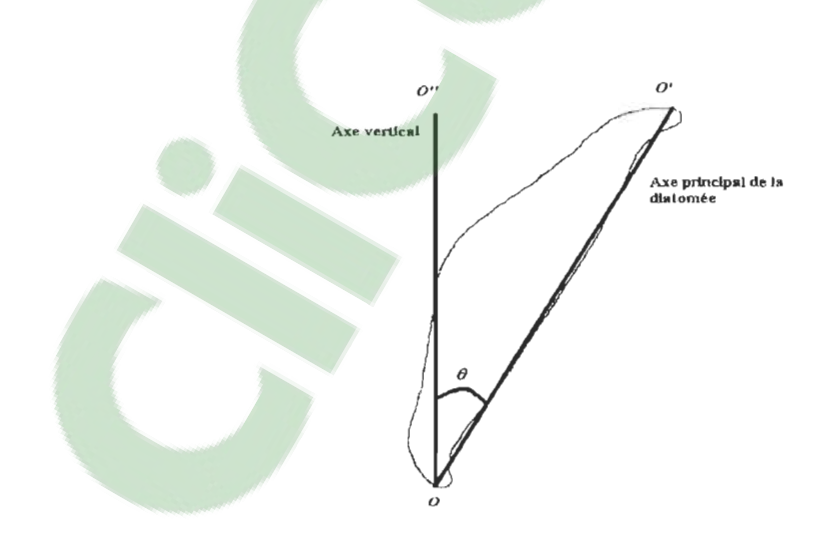

Figure 3.5 Axe principal d'un contour d'une diatomée.

L'angle de rotation d'une diatomée correspond à l'angle que forment l'axe de la diatomée et l'axe vertical passant par le point O. Un point (x, y) aura comme image, après rotation, le point  $(x', y')$  suivant;

$$
\begin{aligned} \n\zeta x' &= (x - x_0)\cos\theta - (y - y_0)\sin\theta + x_0\\ \n\zeta y' &= (x - x_0)\sin\theta + (y - y_0)\cos\theta + y_0 \n\end{aligned} \tag{3.11}
$$

où  $(x_0, y_0)$  sont les coordonnées du centre (0,0) par rapport auquel est effectuée la rotation d'angle 8. Nous avons privilégié une position à l'horizontale comme orientation du plus grand axe [25], cela pour chaque image (voir figure 3.7).

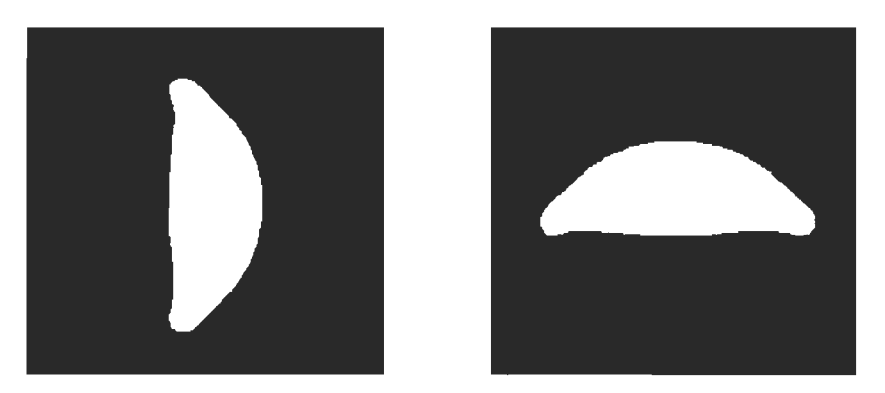

Figure 3.6 Image binaire d'une diatomée avant et après la rotation.

#### **3.2 Extraction du contour et des angles normaux**

L'analyse d'image est une science récente nécessitant l'obtention d'images à travers une chaîne d'acquisition et des outils mathématiques de traitement adaptés. Il existe un nombre considérable d'algorithmes qui permettent d'extraire les principaux constituants d'une image [26]. Par exemple, le contour d'une forme présente sur l'image est un descripteur de forme puissant et facile à obtenir. L'extraction du contour est une étape préliminaire à de nombreuses applications de l'analyse d'images [26]. En effet, les contours constituent des indices riches qui peuvent nous aider dans notre travail. Nous calculons les contours 8-connectés des images des diatomées. Une fois le contour est structuré, grâce aux propagations progressives des pixels de contour, nous déterminons une suite d'indices

de Freeman. Ces indices nous permettent de lier chaque pixel de contour à un angle normal [2].

#### **3.2.1 Extraction du contour**

Dans le domaine de l'analyse d'image, il existe plusieurs algorithmes qui aident à extraire les objets constituant une image [30]. Nous considérerons le cas où un objet est caractérisé par son contour, il existe un algorithme simple et efficace qui permet de décrire le contour d'une forme basé sur la définition du code de Freeman [30].

On peut examiner les propriétés d'une image en exploitant le voisinage à quatre points noté V4(i, j} ou le voisinage à huit points noté V8 (i, j) d'un pixel (i, j) où i et j sont respectivement l'indice de ligne et l'indice de colonne du pixel dans l'image. Ces voisinages sont illustrés par la figure 3.7 [31]. Les valeurs possibles sont {O, 2,4, 6} pour V4 et {O, 1, 2, 3, 4, 5, 6, 7} pour V8. Freeman sauvegarde le point  $P_1$  (le point en haut à gauche qui est notre point de départ).

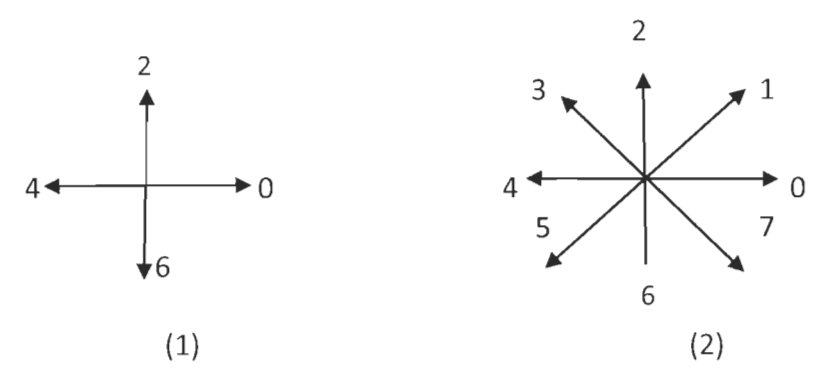

Figure 3.7 Indices de Freeman, (1) 4-Connectivité, (2) 8-Connectivité.

Tous les points du voisinage sont à une distance égale du point central. Cette distance égale à 1 pixel. On parle alors de 4-connexité. (Un objet pour lequel le passage d'un pixel à l'un de ses voisins ne se fait qu'à la verticale ou l'horizontale est 4-connexe.), Tandis que pour le voisinage V8, cette distance égale à 1 pixel pour les pixels situés horizontalement ou verticalement par rapport au pixel central et V2 pixels pour les pixels situés en diagonale du point central [31].

Le contour de la diatomée est un chemin fermé, antihoraire formé de pixels noirs et composant une chaine de longueur au sens de la connectivité V8.

La procédure d'extraction du contour des diatomées est la suivante. Tout d'abord, nous sélectionnons un pixel  $P_1$  du contour. Ce pixel a alors la position la plus haute à gauche. Deuxièmement, à partir de  $P_1$ , nous cherchons tous les pixels voisins disponibles au sens de la 8 connectivité. Parmi les pixels voisins de  $P_1$ , tous les pixels disponibles sont uniquement des pixels avec au moins un pixel vert adjacent parmi les 8 voisins connectés qui leur sont propres. Notons  $P_1 = (x_1, y_1)$  les coordonnées du notre pixel de départ du contour C, le deuxième pixel du contour orienté est le pixel noir avec coordonnées  $P_2 = (x_2,$  $y_2$ ) = (x<sub>1</sub>+1, y<sub>1</sub>-1). On associera au premier contour [P<sub>1</sub>, P<sub>2</sub>], l'indice de Freeman  $\alpha$  = 5 [45] (voir figure 3.8). Notre but est de construire un contour 8-connecté formé de pixels noirs en s'inspirant des travaux de Chalifour et al. [45].

Troisièmement, de cette manière, de nombreux sous-ensembles sont extraits. Nous sélectionnons le sous-ensemble de longueur minimale comme contour de la diatomée.  $[P_1, P_2, \ldots, P_i, P_{i+1}, \ldots, P_L]$ . Où L est la longueur de la chaîne du contour.

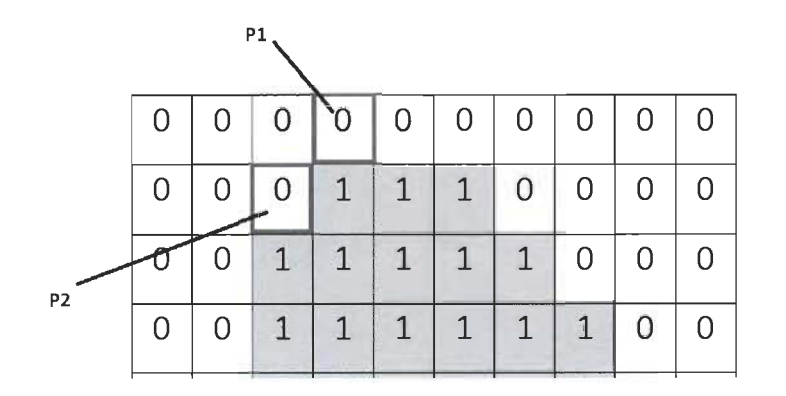

Figure 3.8 Position du premier pixel de départ.

Certains cas sont inadmissibles. Il y a 8 directions adjacentes possibles. Le tableau 3.1 explique les arcs [Pi, Pi] possibles.

| $P_j/P_i$ | 0 |   | 2 | 3 | 4 | 5 | 6 |   |
|-----------|---|---|---|---|---|---|---|---|
| 0         | Χ | Χ |   |   | Χ | Χ | Χ | Χ |
| 1         | Χ | Χ | Χ | Χ |   | Χ | Χ | Χ |
| 2         | Χ | X | Χ | Χ |   |   | Χ | Χ |
| 3         | Χ | X | Χ | Χ | Χ | Χ |   | Χ |
| 4         | Χ | Χ | Χ | Χ | Χ | Χ |   |   |
| 5         |   | Χ | Χ | Χ | Χ | Χ | Χ | Χ |
| 6         |   | Χ | Χ | Χ | Χ | Χ | Χ | Χ |
|           | v | Χ |   | Χ | Χ | Χ | Χ | Χ |

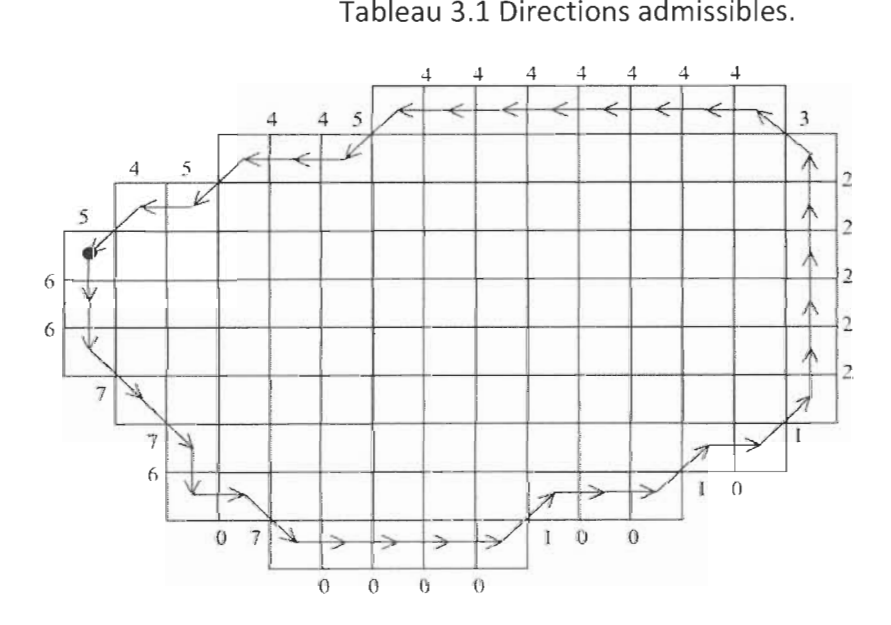

Figure 3.9 Exemple d'une diatomée et code de Freeman avec voisinage V8 [31].

On lie au contour C une suite de directions de Freeman  $[\theta_1, \theta_2, ..., \theta_k, ..., \theta_l]$  où  $\theta_k$  est la direction de l'arc [P<sub>k,</sub>P<sub>k+1</sub>]. Ces directions avec la suite de pixels nous aiderons à calculer les angles normaux au contour.

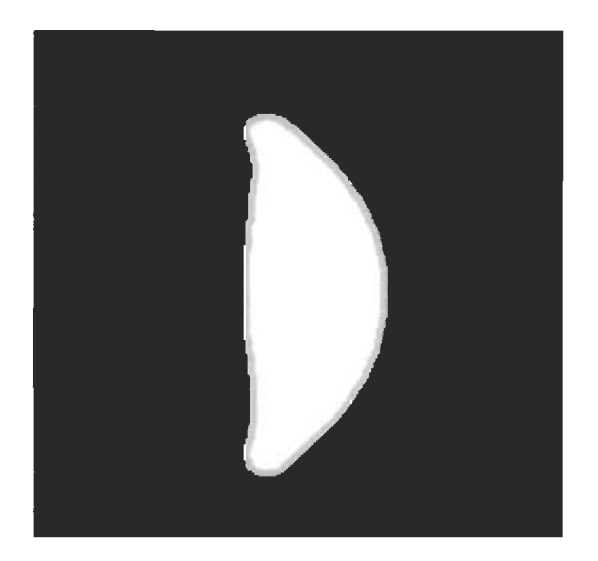

Figure 3.10 Contour initial de la diatomée.

#### **3.2.2 Approximation polygonale**

L'approximation polygonale consiste à supprimer et minimiser les points correspondant au bruit, tout en préservant des informations importantes sur la courbe [20]. D'une autre façon, elle consiste à transformer une chaîne de points de contours (le contour ici est la frontière des points blancs et noirs) en une suite de segments de droite. Au cours des dernières décennies, plusieurs méthodes d'approximation ont été proposées. Malgré le nombre important de méthodes d'approximation, il existe toujours des problèmes de robustesse, de stabilité et de complexité lors de l'application de transformations géométriques [28]. Notre décision se base sur la méthode Split-and-merge. Cette méthode est simple et facile à programmer. De plus, les résultats sont intéressants.

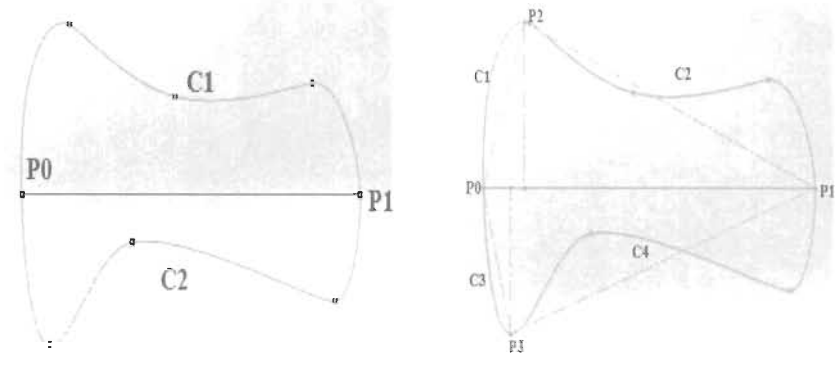

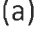

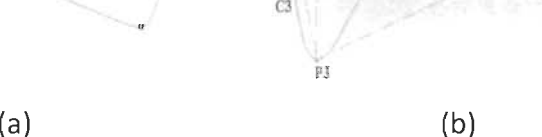

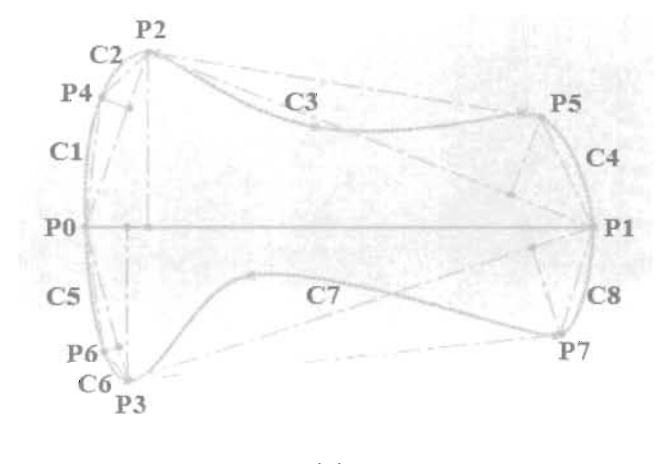

(c)

Figure 3.11 Processus de l'approximation polygonale.

Définissons une courbe polygonale P à N sommets fermée dans un espace à 2 dimensions comme l'ensemble ordonné de sommets P =  ${P_1, P_2,..., P_N}$ . L'algorithme d'approximation du seuil est le suivant. Tout d'abord, nous fixons E>O, et nous sélectionnons les deux pixels avec la plus grande distance entre eux dans le contour. Ces deux pixels P<sub>0</sub> et P<sub>1</sub> forment un segment de droite et le contour est divisé en courbes  $C_1$  et  $C_2$  (voir figure 3.11 (a)). Apres nous sélectionnons le point P<sub>2</sub> de C<sub>1</sub> le plus éloigné du segment [P<sub>0</sub>-P<sub>1</sub>], ensuite nous recommencons de l'autre côté, nous selectionnons le point P<sub>3</sub> de C<sub>2</sub> le plus eloigné de  $[P_0-P_1]$  (voir figure 3.11 (b) ). Cette procédure est répétée jusqu'à ce que la valeur maximale de la distance entre les segments et les courbes soit inférieure au seuil E.

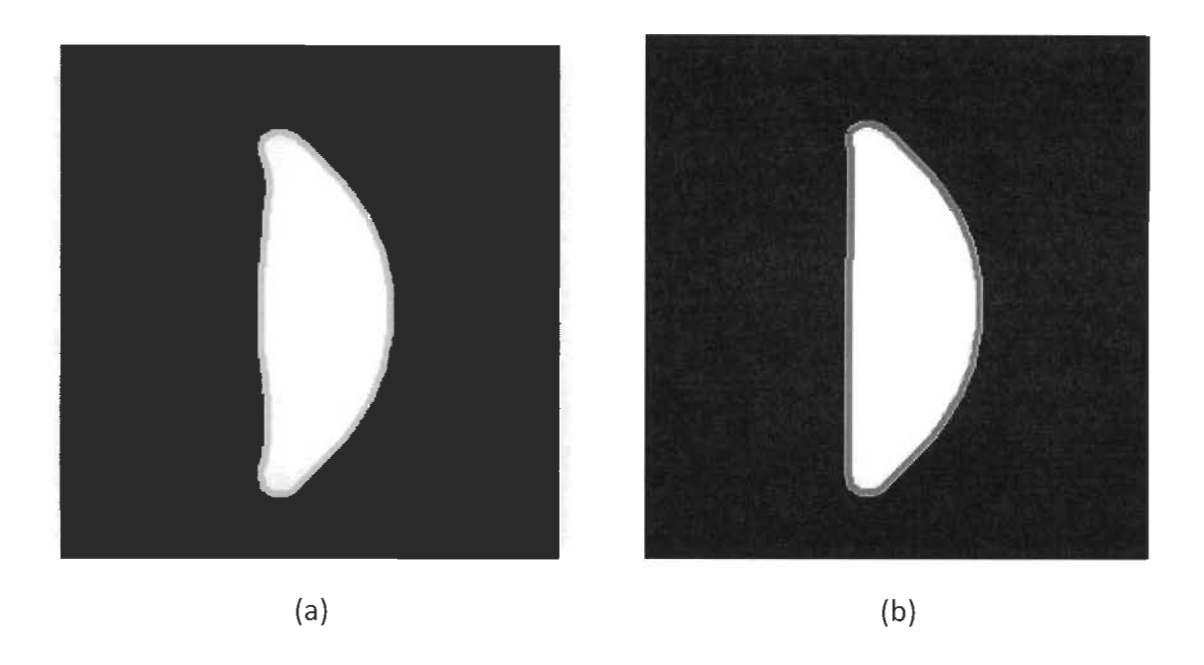

Figure 3.12 : (a) contour d'une diatomée, (b) contour après l'approximation.

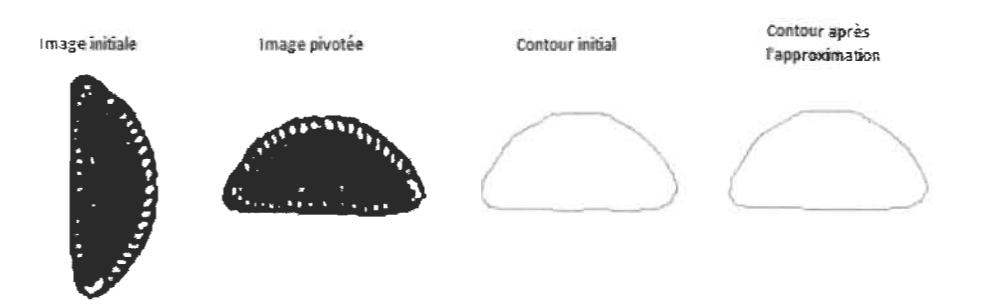

Figure 3.13 : Étapes pour extraire le contour d'une diatomée.

## **3.3 Extraction des angles normaux**

Soit  $[P_1, p_2, ..., P_i, P_{i+1} ..., P_{L}, P_{L+1}]$  le contour orienté positivement d'une diatomée, nous associons en radians la valeur moyenne  $\theta_i$  des angles normaux à chaque pixel  $p_i$  d'une paire de déplacements [pi-1, pi, pi+1] [3].

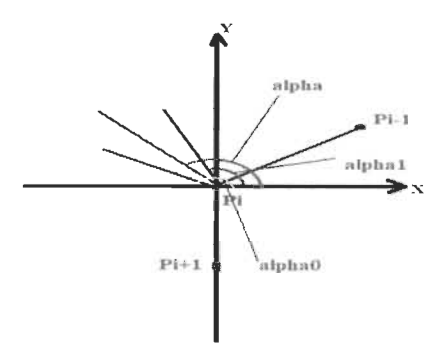

| $\alpha_i$     | 0       | $\mathbf{1}$ | 2        | 3        | 4       | 5       | 6           |         |
|----------------|---------|--------------|----------|----------|---------|---------|-------------|---------|
| 0              | $\pi/2$ | β            | Χ        | Χ        | Χ       | 0       | $\pi/4$     | B       |
| $\mathbf{1}$   | B       | $\pi/4$      | $\alpha$ | $\Omega$ | Χ       | Χ       | $\pi/2$     | $\pi/2$ |
| $\overline{2}$ | $\pi/4$ | $\alpha$     | 0        | $\alpha$ | X       | Χ       | Χ           | $\pi/2$ |
| 3              | 0       | 0            | α        | $\pi/4$  | β       | $\pi/2$ | Χ           | Χ       |
| $\overline{4}$ | Χ       | 0            | $\pi/4$  | β        | $\pi/2$ | B       | Χ           | Χ       |
| 5              | Χ       | Χ            | $\pi/2$  | $\pi/2$  | β       | $\pi/4$ | α           | 0       |
| 6              | X       | Χ            | Χ        | $\pi/2$  | $\pi/4$ | Α       | $\mathbf 0$ | Α       |
| $\overline{7}$ | B       | $\pi/2$      | Χ        | Χ        | 0       | 0       | $\alpha$    | $\pi/4$ |

Figure 3.14 : Angle normal avec alpha1 =5 et alpha =6.

Tableau 3.2 : Angles réalisables de  $\alpha_i$ .

Les angles réalisables sont : [0, arctg (1/2), arctg (2),  $\pi/4$ ] par des rotations de  $\theta$ + K $\pi/2$ avec k=0,1,2,3 et  $\alpha = \pi/2$ -arctg (2) et  $\beta = \pi/2$ -arctg (1/2). Nous obtenons une fonction des angles normaux périodique, en fonction de la position des pixels dans la chaine de contour [2]. Pour l'ensemble de nos images, une représentation standardisée des courbes des fonctions d'angles normaux indépendante de la longueur du contour a été décrite. Nous avons ramené par contraction de l'intervalle de définition de ces fonctions dans l'intervalle [0,1] (voir figure 3.15).

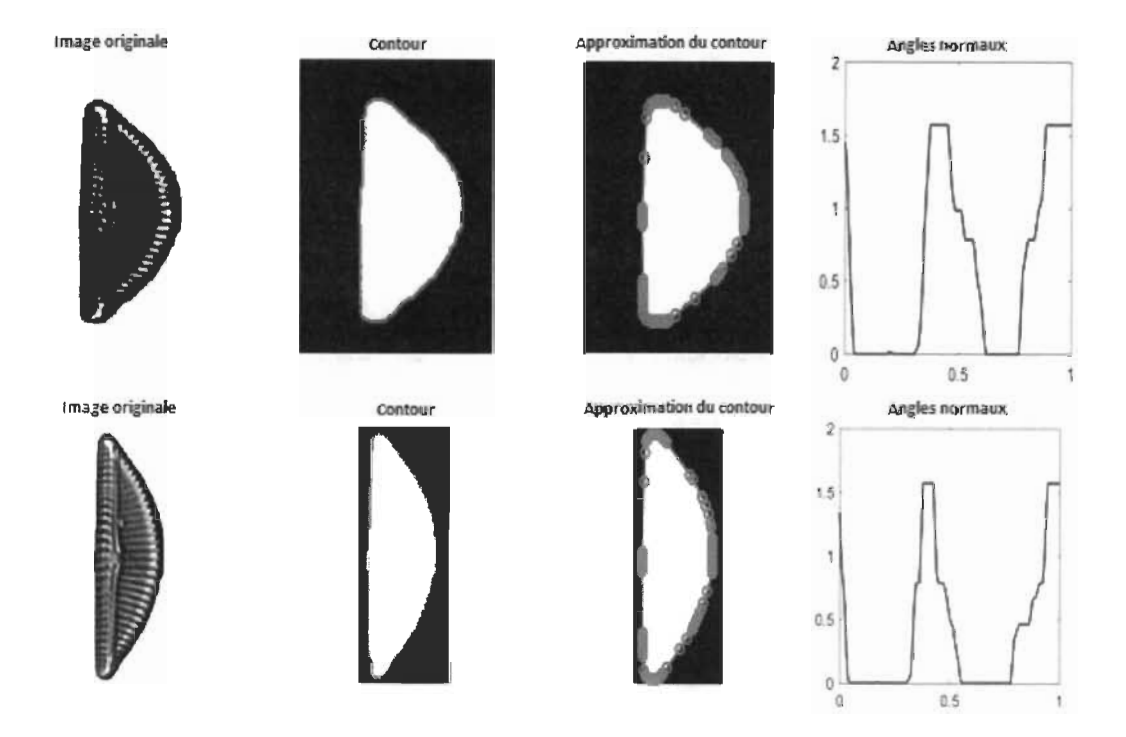

Figure 3.15 : Exemples de deux diatomées avec leurs fonctions d'angles.
### **Chapitre 4**

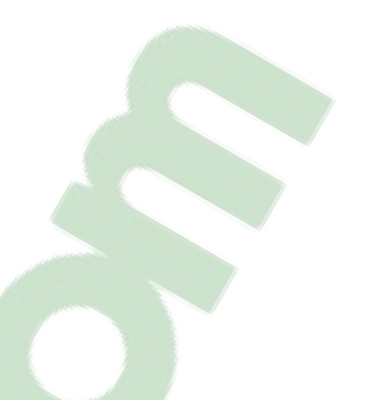

### **Extraction des caractéristiques**

L'extraction des caractéristiques est une composante du traitement de l'image qui va souvent de pair avec la classification. En effet l'extraction des caractéristiques est une étape principale pour la reconnaissance automatique des formes. Nous retenons des caractéristiques typiquement adaptées à la nature des objets étudiées de manière à ce qu'ensuite les méthodes de classification puissent être robustes et plus simples [3] .

Ce chapitre est divisé en trois parties, dans la première partie nous présentons les descripteurs de Fourier grâce à la fonction périodique des angles normaux. Dans la deuxième partie nous présentons quelques paramètres de forme. Ces paramètres sont : la convexité, la circularité, l'indice de rectangularité et la symétrie. Dans la dernière partie nous présentons les valeurs propres du Laplacien de Dirichlet.

#### **4.1 Descripteurs de Fourier**

Les descripteurs de Fourier sont à la base d'une méthode classique de reconnaissance de forme et sont devenus une méthode générale pour coder diverses signatures de forme. L'idée générale est que si une courbe fermée (dans notre situation c'est la fonction des angles normaux), nous pouvons la présenter par une fonction périodique par les coefficients de Fourier.

Soit f une fonction continue, périodique de période T, Joseph Fourier, assure qu'il est possible dans certaines conditions de décomposer une fonction périodique f sous la forme d'une somme infinie de signaux sinusoïdaux.

$$
f(t) = a_0 + \sum_{n=1}^{\infty} (a_n \cos n\omega t + b_n \sin n\omega t). \tag{4.1}
$$

On peut considérer alors f comme la somme d'un terme constant  $a_0$  et d'un nombre infini de termes sinusoïdaux appelées harmoniques.

L'harmonique de rang n est :

$$
u_n(t) = a_n \cos n\omega t + b_n \sin n\omega t. \tag{4.2}
$$

On peut écrire la première équation avec d'autres variable:

$$
f(x) = \frac{a_0}{2} + \sum_{n=1}^{\infty} \left( a_k \left( \cos \frac{2\pi k x}{T} \right) + b_k \left( \sin \left( \frac{2\pi k x}{L} \right) \right) \right).
$$
 (4.3)

$$
\text{Avec}: \qquad a_k = \frac{2}{T} \int f(x) \cos\left(\frac{2\pi kt}{T}\right) \, dx \qquad t = 1, 2, \dots, L. \tag{4.4}
$$

$$
b_k = \frac{2}{T} \int f(x) \sin\left(\frac{2\pi kt}{T}\right) dx \qquad t = 1, 2, ..., L.
$$
 (4.5)

Soit C le graphe des angles normaux d'une diatomée, et  $\theta_i$  l'angle normal de ce graphe est présenté par:

$$
C(t) = \frac{a_0}{2} + \sum_{n=1}^{\infty} \left( a_k \left( \cos \frac{2\pi kt}{T} \right) + b_k \sin \left( \frac{2\pi kt}{L} \right) \right).
$$
 (4.6)

$$
\text{Avec}: \qquad a_k = \frac{2}{T} \int f(x) \cos\left(\frac{2\pi k x}{T}\right) \, dx. \tag{4.7}
$$

$$
b_k = \frac{2}{T} \int f(x) \sin\left(\frac{2\pi k x}{T}\right) dx. \tag{4.8}
$$

Soit N=449 images, le nombre de diatomées de notre base de données. Pour  $k \in [1, 1]$ 2, ...., 15] nous avons calculé la série de Fourier approximative du graphe C<sub>i</sub> pour chaque valeur de k :

$$
fi, k(x) = \frac{a_0}{2} + \sum_{k=1}^{15} \left( a_k \left( \cos \frac{2\pi kx}{T} \right) + b_k \sin \left( \frac{2\pi kx}{L} \right) \right).
$$
 (4.9)

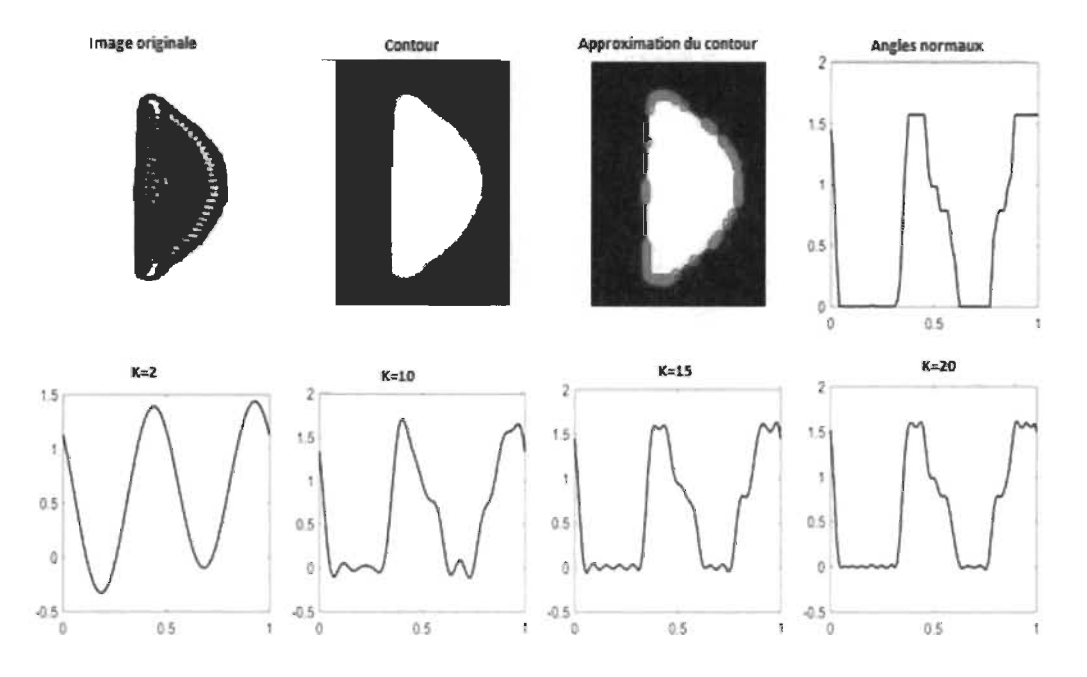

Figure 4.1 Descripteurs de Fourier.

### **4.2 Les paramètres de formes**

#### **• Convexité**

Une mesure de convexité peut être obtenue en formant le rapport du périmètre de l'objet lui-même P(D) au périmètre de la surface d'un objet coque convexe P(C). Nous pouvons la calculer aussi en formant le rapport de l'aire de l'objet à l'aire d'un objet coque convexe [32] . Cette mesure de convexité est maximale et vaut 1 lorsque l'objet est convexe.

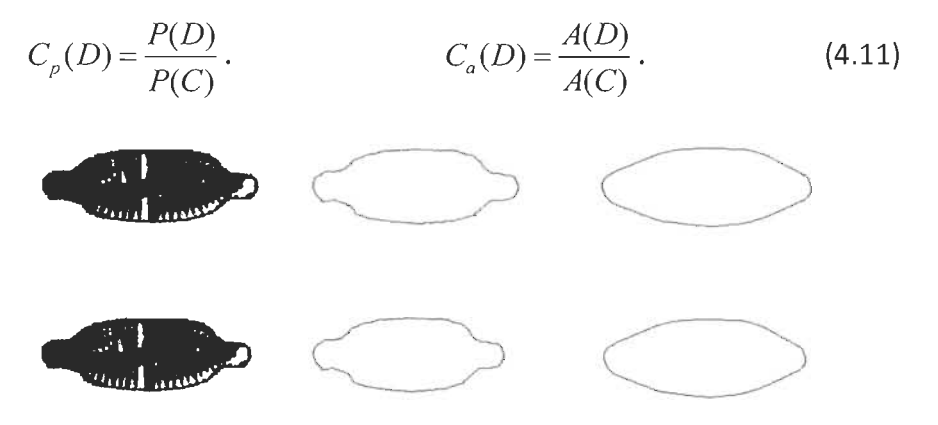

Figure 4.2 : Deux diatomées, leur[s contours,](https://www.clicours.com/) leurs enveloppes convexes.

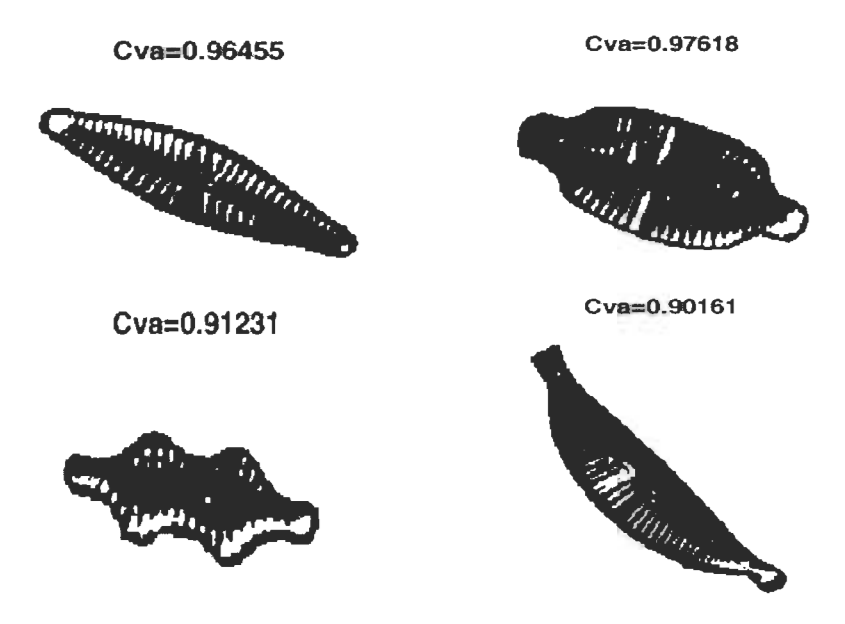

Figure 4.3 Exemple de calcul de la convexité.

### **• Circularité**

Une mesure de circularité peut être obtenue en formant le rapport du périmètre de l'objet sur son aire [32]. Cette statistique est égale à 1 pour un objet circulaire.

$$
C(D) = \frac{P^2(D)}{4\pi A(C)}.
$$
 (4.12)

Cr=2.0144

$$
\underbrace{\mathcal{L}^{\text{RIGR}}_{\text{RIGAL}}}_{\text{RIGAL}} \mathcal{L}^{\text{RIGR}}_{\text{RIGAL}} \mathcal{L}^{\text{RIGR}}_{\text{RIGR}}}
$$

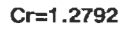

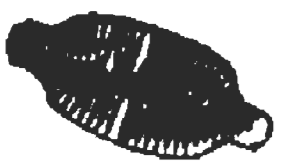

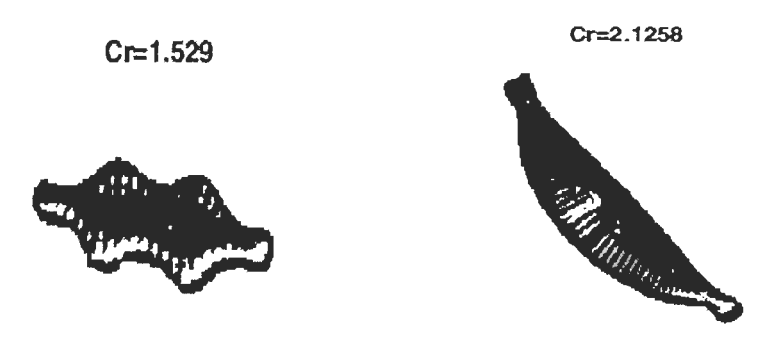

Figure 4.4 Exemple de calcul de la circularité.

### **• L'indice de rectangularité et d'allongement**

L'indice de rectangularité peut être obtenu en formant le rapport de l'aire de l'objet *A(D)* sur la surface du rectangle circonscrit, d'aire minimum, d'un objet après une rotation selon son axe principal  $R(D)$ .

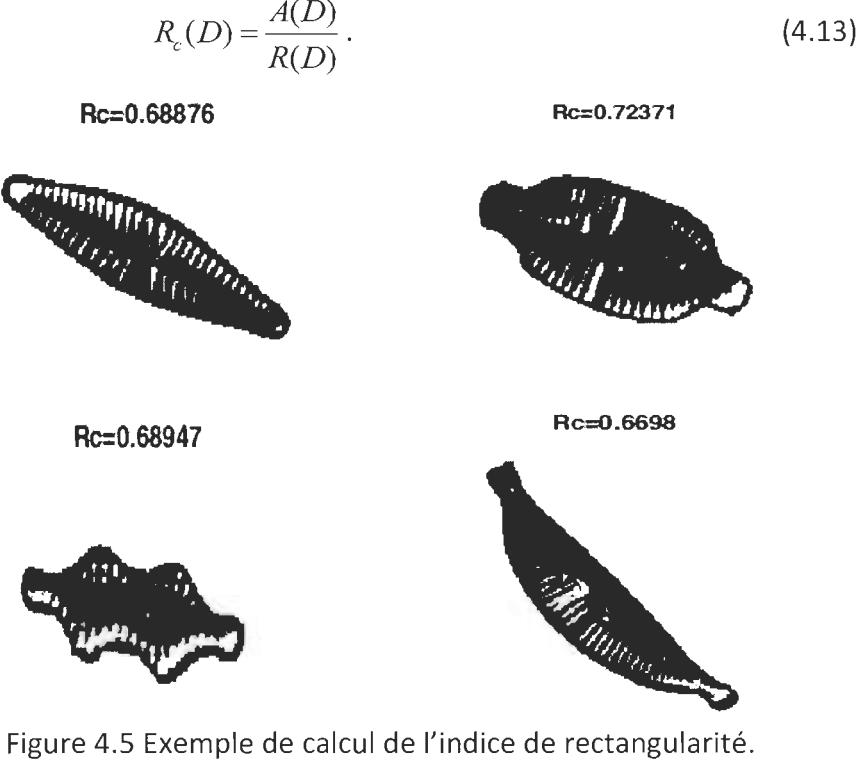

On définit l'indice d'allongement d'un objet comme étant;

$$
A_i = \frac{L}{l} \,. \tag{4.14}
$$

Où *L et l* sont respectivement les longueurs du coté le plus long et le plus court du rectangle circonscrit.

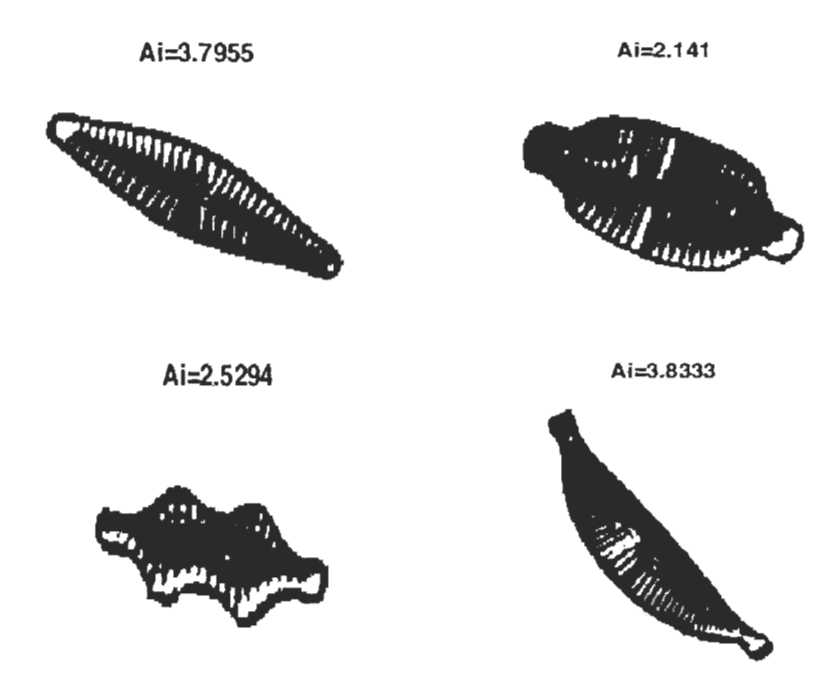

Figure 4.6 Exemple de calcul de l'indice d'allongement.

#### **• Symétrie**

Il existe deux paramètres de symétrie d'une diatomée. Un premier axe vertical, passant par le centre de gravité, divise la diatomée en deux parties, gauche et droite,  $A_l$ and A<sub>r</sub> [3]. Un deuxième axe horizontal, passant par le centre de gravité, partage la diatomée en deux parties (sections supérieure et inférieure),  $A_s$  et  $A_i$ . Les paramètres  $S_h$  et *Sv* sont donnés par les expressions suivantes:

$$
S_h = \frac{|A_s - A_i|}{A_s + A_i}, \qquad S_V = \frac{|A_d - A_g|}{A_d + A_g}.
$$
 (4.15)

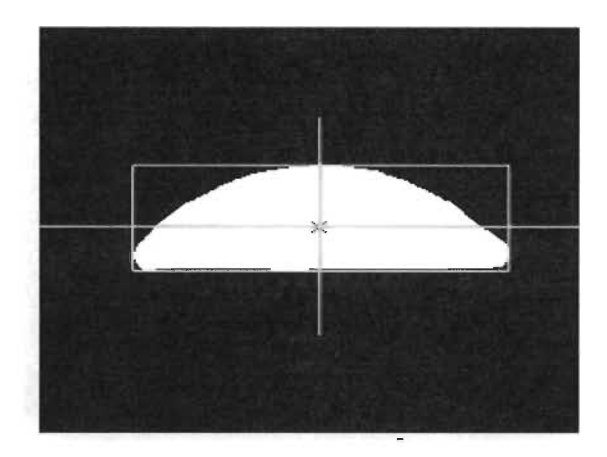

Figure 4.7 Symétrie d'une diatomée.

#### **4.3 Les valeurs propres du Laplacien**

En plus des descripteurs de Fourier et des paramètres de formes, nous avons ajouté dans notre étude des caractéristiques basées sur les valeurs propres du Laplacien. Le calcul des valeurs propres du Laplacien en fonction du domaine a été étudié dans de nombreuses recherches en traitement d'images afin de classer des images. Notre approche est celle présentée par Rhouma et al. [33]. Dans les sections suivantes nous décrivons cette approche.

#### **4.3.1 Reconnaissance de forme et valeurs propres du Laplacien de Dirichlet**

Rhouma et al. [33] ont utilisé trois ensembles de caractéristiques pour la classification des formes dans des images binaires. Ces caractéristiques sont basées sur les valeurs propres du Laplacien du problème de Dirichlet. Les valeurs propres sont invariantes en translation, en rotation et en taille [33]. Dans leur travail, 250 images dessinées à la main ont été numérisées. Ces images artificielles sont des disques, des triangles, des rectangles et des ellipses, de tailles et d'orientations différentes. Après avoir calculé les valeurs propres du Laplacien du problème de Dirichlet discret défini sur chaque image, trois ensembles de paramètres, notés  $[F_1, F_2, F_3]$ , sont calculés avec ces valeurs propres. Les valeurs propres sont en lien avec la forme de l'image, en l'occurrence celle d'une diatomée. Des tests ont été réalisés afin de démontrer le pouvoir discriminant de ces ensembles de caractéristiques et aussi la tolérance en fonction du bruit sur le contour, cela en supprimant des pixels dans les images construites. Les caractéristiques des images bruitées sont comparées avec les caractéristiques des images originales non bruitées. Les caractéristiques des images bruitées se sont avérées proches de celles des images originales. La classification a été réalisée à l'aide d'un réseau de neurones. Les réseaux de neurones ont été entrainés à l'aide de la moitié des images (250), l'autre moitié sert aux tests de classification. Un taux de bonne classification de 97,5% est obtenu avec les paramètres de la classe  $F_1$ , de 88% avec  $F_2$  et de 94.5% avec  $F_3$ . Ces trois ensembles sont définis comme suit;

$$
F_1 = \left(\frac{\lambda_1}{\lambda_2}, \frac{\lambda_1}{\lambda_3}, \frac{\lambda_1}{\lambda_4}, \dots, \frac{\lambda_1}{\lambda_n}\right),\tag{4.16}
$$

$$
F_2 = \left(\frac{\lambda_1}{\lambda_2}, \frac{\lambda_2}{\lambda_3}, \frac{\lambda_3}{\lambda_4}, \dots, \frac{\lambda_{n-1}}{\lambda_n}\right),\tag{4.17}
$$

$$
F_3 = \left(\frac{\lambda_1}{\lambda_2} - \frac{d_1}{d_2}, \frac{\lambda_1}{\lambda_3} - \frac{d_1}{d_3}, \frac{\lambda_1}{\lambda_4} - \frac{d_1}{d_4}, \dots, \frac{\lambda_1}{\lambda_n} - \frac{d_1}{d_n}\right).
$$
 (4.18)

Ici, n est la taille du problème discret de Dirichlet et  $\lambda_1$ , ....,  $\lambda_n$  sont les valeurs propres associées. Ce nombre n correspond au nombre d'inconnues discrètes dans le système d'approximation. Dans notre cas spécifique, n sera le nombre total de pixels intérieurs à la diatomée sans son contour car la solution est égale à zéro sur les pixels du contour. Les valeurs  $0 < d_1 < d_2 \leq d_3 ... \leq d_k \leq \cdots \to \infty$  sont les valeurs propres calculées sur un disque discret. Les valeurs de  $F_1$  et de  $F_2$  sont entre 0 et 1 et celles de  $F_3$  varient entre -1 et 1 [33].

#### **4.3.2 Calcul des valeurs propres du problème de Dirichlet discret**

L'opérateur Laplacien intervient dans de nombreux domaines comme l'électromagnétisme, l'électricité mais aussi en vision par ordinateur [45] . Étant donné un domaine borné  $\Omega$  du plan, on cherche le problème de Dirichlet s'énonce comme suit :

$$
\begin{cases} \Delta u + \lambda u = 0, \text{dans } \Omega \\ u = 0, \qquad \text{sur } \partial \Omega \end{cases}
$$
 (4.19)

où  $\Delta = \frac{\partial z}{\partial x^2} + \frac{\partial z}{\partial y^2}$ . Dans notre cas,  $\Omega$  est le domaine (plan réel en théorie et dans le plan discret lors de la discrétisation) de la diatomée,  $\partial\Omega$  est le contour de la diatomée.

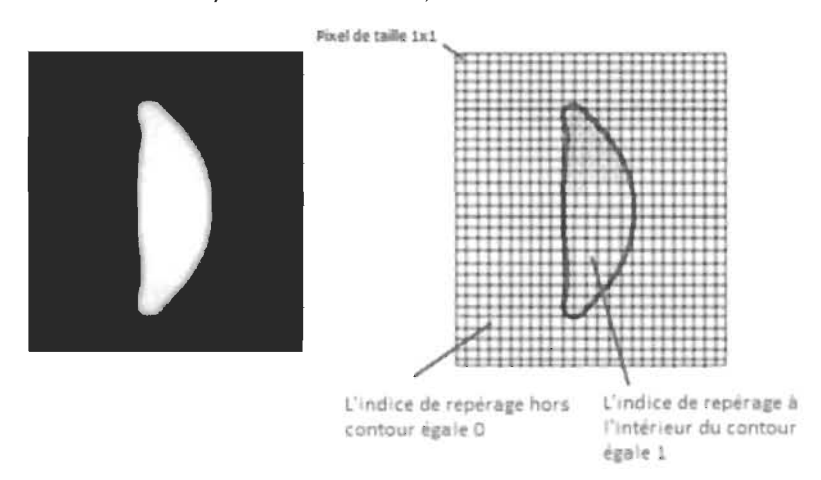

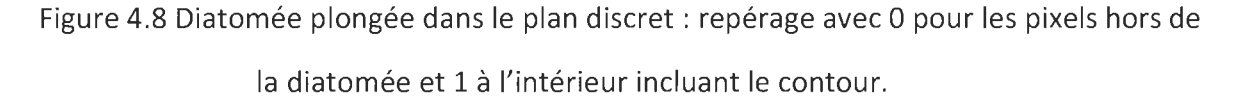

Les valeurs propres recherchées sont celles du problème discret du Laplacien (équation 4.19). Le problème approché est défini dans le plan discret avec une maille naturelle définie par des pixels unitaires. De façon générale, on définit un pas h de discrétisation selon l'axe des x et un pas k selon l'axe des y. Ici, on posera h=k=1 (voir figure 4.8).

Dans le processus d'approximation de la solution au problème (4.19) nous discrétisons l'équation aux dérivées partielles à l'aide d'un schéma aux différences finis. Cet opérateur différentiel sera appliqué à chaque nœud intérieur (excluant le contour) de la diatomée dans le plan discret (Figure 4.8 à gauche) et en tenant compte du fait que la solution approchée  $u_h$  (l'approximation de  $u(x, y)$ ) sera égale à zéro pour les pixels du contour. Pour cela, nous considérons les nœuds de la partition (maille) centrés sur les pixels (nœud  $N_{ij} = (i,j)$ ) et nous notons  $u_{ij}$  la solution approchée de  $u(x, y)$ , solution du problème continu, en chacun de ces nœuds.

Au préalable, nous identifions les nœuds intérieurs et ceux de la frontière (voir Figure 4.8). Les indices *(i,j)* des valeurs de la solution approchée aux nœuds sont ceux correspondant aux coordonnées discrètes des pixels de la diatomée.

Dans l'équation 4.19 chacune des dérivées secondes du Laplacien (selon x avec un pas h et selon y avec un pas k) est approchée par les schémas aux différences suivants '

$$
\frac{\partial^2 f}{\partial x^2} = \frac{f(x+h,y) - 2f(x,y) + f(x-h,y)}{h^2},
$$
\n(4.20)

$$
\frac{\partial^2 f}{\partial y^2} = \frac{f(x, y + k) - 2f(x, y) + f(x, y - k)}{k^2} \tag{4.21}
$$

Le Laplacien en un point  $(x, y)$  est approché, et si h=k, par l'expression suivante

$$
\Delta f \simeq \frac{f(x+h,y) + f(x-h,y) + f(x,y+h) + f(x,y-h) - 4f(x,y)}{h^2} \,. \tag{4.22}
$$

Si nous remplaçons dans l'équation (4.19) l'expression du Laplacien par l'équation (4.22) en chacun des nœuds intérieurs de la diatomée, avec des pas unitaires (h=k=l) et cela pour des ensembles de valeurs de i et j, que nous noterons 1 et J, correspondant aux indices de parcours de la diatomée, le

problème approché consiste à trouver les valeurs  $u_{i,j}$  telles que: pour i  $\in$  l, j  $\in$ J,

$$
4u_{i,j} - u_{i+1,j} - u_{i-1,j} - u_{i,j+1} - u_{i,j-1} = \lambda u_{i,j} \tag{4.23}
$$

Certaines des valeurs  $u_{1,k}$  dans l'équation (4.23) sont nulles si les indices (positions dans l'image) correspondent à des pixels du contour, en concordance avec les conditions limites du problème aux dérivées partielles (4.22).

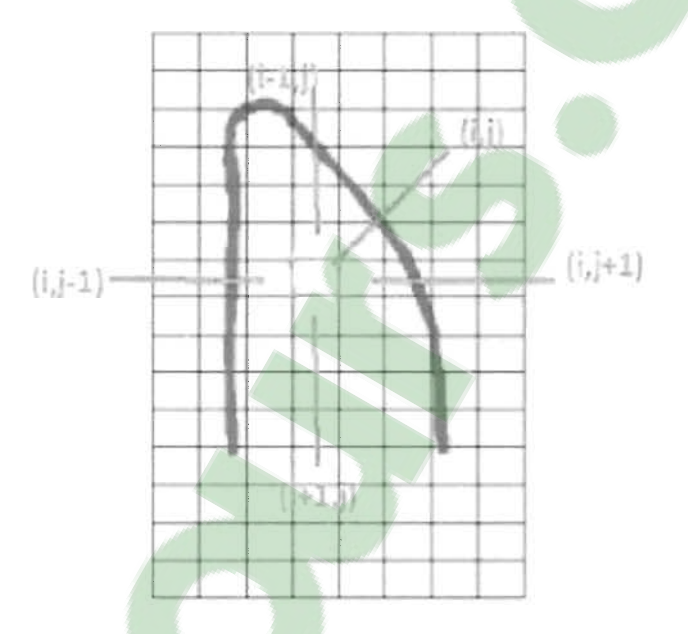

Figure 4.9 Un pixel (i,j) et les indices voisins dans (4.23).

Afin de trouver la solution approchée, le vecteur des valeurs  $u_{ij}$  (notons u=( $u_{ij}$ )) approchant la solution u(x,y) aux nœuds (pixels) intérieurs de la maille, ici la diatomée, on construit le système linéaire dont le vecteur u est solution. Pour cela, on assemble toutes les équations (4.23) en parcourant tous les couples d'indices (i,j) correspondant aux nœuds intérieurs de la diatomée. En résumé, une équation par nœud intérieur. Le système linéaire conséquent aura comme taille, celui du nombre de pixels de la diatomée, sauf ceux sur les bords car nous savons que les valeurs prises sont égales à zéro. Après assemblage des équations discrètes (4.23), le vecteur  $u = (u_{ij})$  de la solution approchée aux nœuds intérieurs, vérifie l'équation matricielle suivante,

$$
A u = \lambda u . \tag{4.24}
$$

 $\ddot{\phantom{0}}$ 

Une solution triviale à ce système linéaire est u=0 partout. Or, nous cherchons une solution non-triviale à ce problème et ce sera le cas quand  $\lambda$  est une valeur propre du système et donc u, son vecteur propre associé. Nous devons donc calculer les n valeurs propres de ce système. Idéalement, si le domaine de définition du problème aux dérivées partielles est un carré avec une maille unitaire ayant n pixels intérieurs et un contour extérieur, la matrice A a la forme suivante;

$$
A = \begin{bmatrix} 4 & -1 & 0 & \cdots & 0 \\ -1 & 4 & -1 & \cdots & 0 \\ 0 & -1 & 4 & \cdots & \cdots \\ \vdots & \vdots & \vdots & \ddots & \vdots \\ 0 & 0 & 0 & \cdots & 4 \end{bmatrix}_{n \times n}
$$

La matrice A d'ordre n est définie positive. Dans notre cas, la matrice A est carrée d'ordre n mais sa structure interne (entrées de la matrice) dépendra de forme de la diatomée.

Illustrons l'assemblage de la matrice A, à partir des équations (4.23), à l'aide d'un exemple. Considérons la diatomée (voir figure 4.10), où les inconnues coïncident avec les indices des pixels. Cette diatomée possède 10 pixels intérieurs, donc le système aura n=10 inconnues. Les pixels du contour, avec u<sub>ij</sub>=0, ne sont pas montrés.

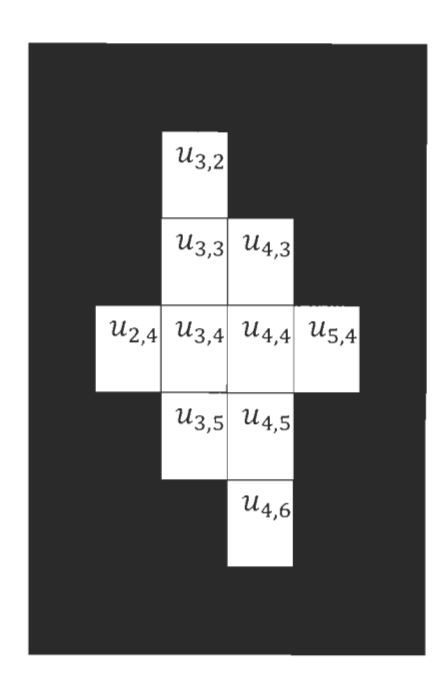

Figure 4.10 Répartition des inconnues.

Le tableau 4.1 illustre, par des 1, la position des inconnues dans l'image. Si un indice est égal à 0 alors u = 0 a un pixel du contour.

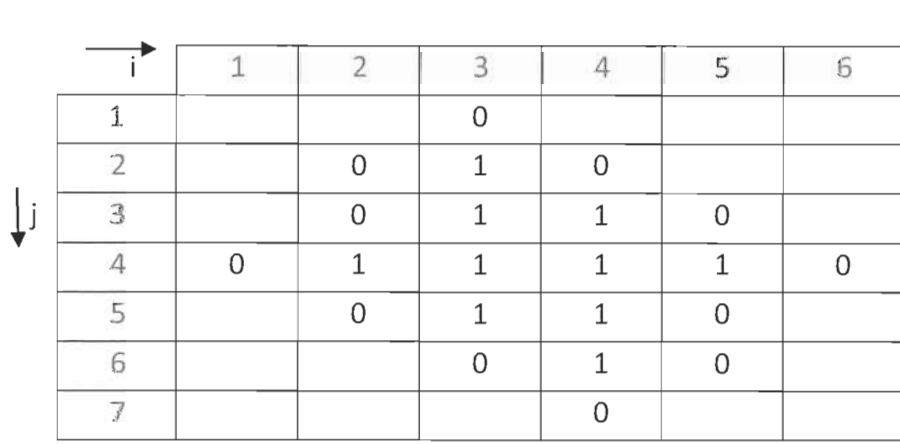

Tableau 4.1 Répartition des indices des pixels de la diatomée et de son contour.

La fonction find de Matlab renvoie les indices de chaque pixel de valeur 1. Ainsi, cette fonction renvoie les indices de rangée et de colonne de pixels à l'intérieur du contour sous forme d'un tableau (voir tableau 4.2). L'entier M est un compteur qui parcourt les positions d'indices 1, M= {1,2...10}, et ainsi repère le nombre d'équations et d'inconnues (n=10) du système. La fonction *axis\_data* de Matlab nous permet de graduer nos axes (voir tableau 4.3).

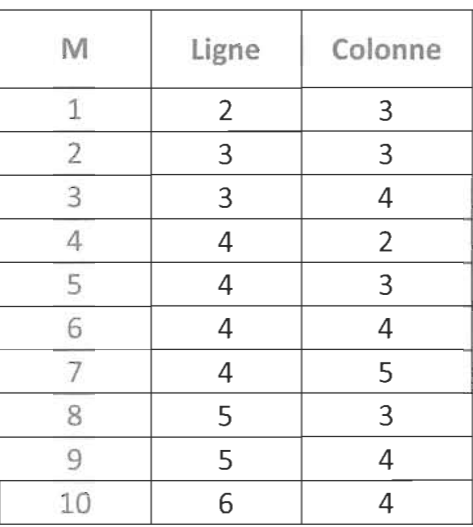

Tableau 4.2 Positions et numérotation des inconnues à l'intérieur du contour.

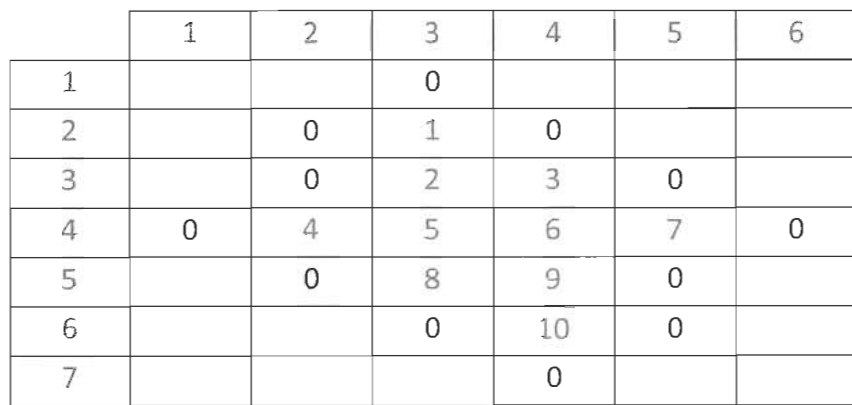

Tableau 4.3 Répartition des éléments à l'intérieur du contour.

L'assemblage de la matrice A se fait en parcourant les pixels de chaque ligne en commençant par la ligne du haut et en insérant les coefficients des équations 4.23 dans A,

et dans les colonnes correspondantes aux numéros des inconnues des pixels voisins (voir tableau 4.3). Dans cette approche de recherche des valeurs propres afin de constituer les quotients des ensembles Fi, il n'est pas nécessaire de calculer les solutions (vecteurs propres) du système 4.5. Dans cet exemple, les entrées de la matrice A sont illustrées dans le tableau 4.4.

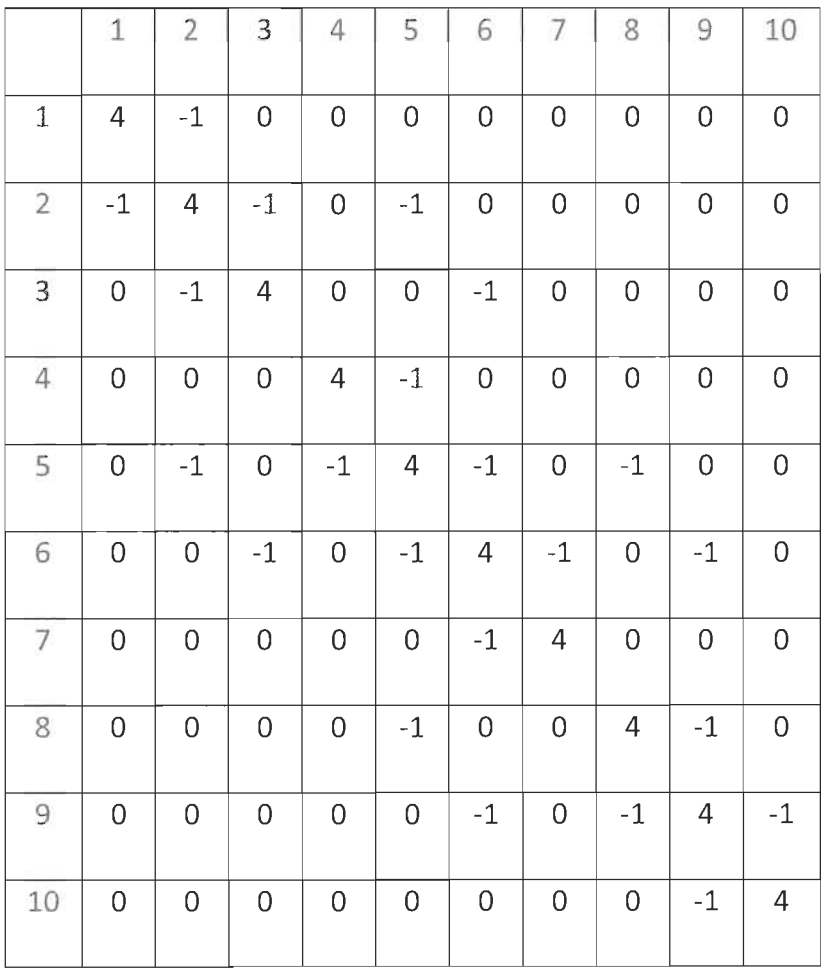

Tableau 4.4 Entrées de la matrice A.

Pour trouver les valeurs propres, nous devons résoudre l'équation polynomiale de degré M,

$$
\det(A - \lambda I) = 0. \tag{4.25}
$$

Pour toutes nos diatomées, nous avons utilisé la fonction eig de Matlab. Dans notre exemple ci-dessus, nous obtenons les valeurs propres suivantes (voir tableau 4.5) :

| No |        |  |  |  |  |  |
|----|--------|--|--|--|--|--|
| 1  | 6.6996 |  |  |  |  |  |
| 2  | 5.4605 |  |  |  |  |  |
| 3  | 5.0000 |  |  |  |  |  |
| 4  | 4.7609 |  |  |  |  |  |
| 5. | 4.0000 |  |  |  |  |  |
| 6  | 4.0000 |  |  |  |  |  |
|    | 3.2391 |  |  |  |  |  |
| 8  | 3.0000 |  |  |  |  |  |
|    | 2.5395 |  |  |  |  |  |
| 10 | 1.3004 |  |  |  |  |  |

Tableau 4.5 Valeurs propres de A.

Le nombre de valeurs propres retenues dans [33] est n=13 et le taux de classification dépasse 85%. Nous avons utilisé cette valeur (13) dans nos tests de classification et nous avons obtenu le même résultat. Dans nos tests, nous commençons par garder 10 valeurs propres, et nous faisons une classification bayésienne, ensuite nous gardons 11 et nous refaisons la classification bayésienne juste pour les valeurs de Laplacien et ainsi de suite. Lorsqu'on prend 13 valeurs pour la plupart des diatomées le taux de la classification ne change plus. C'est pour cette raison que nous retenons 13 valeurs propres.

### **Chapitre 5**

### **Résultats**

Après l'extraction des caractéristiques des images de diatomées nous procédons à l'étape de la classification. Afin de réduire le nombre de paramètres traités lors de la classification (approche bayésienne), nous effectuons une analyse en composantes principales (ACP) sur chacun des regroupements de variables initiales (voir plus loin). Notre objectif est de tester la performance de chacun des regroupements de variables et de comparer le pouvoir discriminant de ceux-ci. Nous avons partagé en deux sous-ensembles les diatomées de notre base de données (449 images), réparties dans plusieurs classes a priori. Les spécimens de diatomées ont été regroupés par le professeur Stéphane Campeau de l'Université du Québec à Trois-Rivières [22]. Un premier sous-ensemble, noté E<sub>1</sub>, sert au calcul des probabilités d'appartenance de chacune des diatomées à sa classe. Le complémentaire E<sub>2</sub> servira à la classification proprement dite. L'ensemble E<sub>1</sub> est choisi arbitrairement mais à la condition de conserver dans  $E_1$  et  $E_2$  un nombre suffisant d'images de chaque classe.

Nous avons procédé à la classification de 100 échantillons de 41 diatomées tirées au hasard dans l'ensemble E<sub>2</sub>. Le tableau 5.1 montre le nombre de diatomées dans chaque classe.

| Α           | AA             | AB            | $\mathsf{AC}$  | AD           | AE             | AF             | AG             | AH       | AI             | AJ             |
|-------------|----------------|---------------|----------------|--------------|----------------|----------------|----------------|----------|----------------|----------------|
| 11          | 6              | 6             | $\overline{4}$ | 6            | 5              | $\overline{3}$ | $\overline{5}$ | 3        | $\overline{I}$ | $\overline{4}$ |
| AK          | AL             | $\mathsf{AM}$ | AN             | AO           | AP             | AQ             | AR             | AS       | AT             | AU             |
| $\,8\,$     | $\overline{7}$ | 6             | 5              | 8            | 15             | 5              | 6              | 6        | $\overline{4}$ | $\mathsf S$    |
| AV          | AW             | AX            | AY             | AZ           | B              | BA             | BB             | BC       | $\mathsf{C}$   | Di             |
| $\epsilon$  | $\overline{7}$ | 6             | 8              | 6            | 16             | 13             | $\overline{7}$ | 5        | $10$           | 13             |
| $\mathsf E$ | F              | G             | H              | $\mathbf{I}$ | $\perp$        | K              | L              | M        | N              | $\circ$        |
| 13          | 17             | 33            | 17             | 16           | 12             | 13             | 14             | 5        | 5              | 5              |
| P           | Q              | $\mathsf{R}$  | S.             | $\sf T$      | $\cup$         | V              | W              | $\times$ | Y              | $\mathsf Z$    |
| 20          | 5              | 5             | 5              | 5            | $\overline{4}$ | 5              | 5              | 5        | 5              | $\mathsf S$    |

Tableau 5.1 Nombres d'images par classe.

### **5.1 Analyse en composantes principales**

L'analyse en composantes principales (ACP) est un outil statistique qui permet une synthèse de l'information en présence d'un nombre important de variables quantitatives à traiter et à interpréter.

Cette analyse statistique dans un espace multidimensionnel permet la représentation d'échantillons selon un nombre d'axes principaux, combinaisons linéaires des variables initiales, selon la variance totale [3] des axes retenus, de la plus grande à la plus petite, et indépendants les uns des autres [35].

Nous avons effectué un ACP sur les caractéristiques des diatomées de l'ensemble  $E_1$ en ne retenant que les caractéristiques des regroupements testés. Le plus grand vecteur testé est  $\vec{x}_i = (x_{1i}, x_{2i}, ..., x_{35i})$ ; les 15 premières sont les descripteurs de Fourier du contour, les 7 suivantes sont les paramètres de forme calculés antérieurement à savoir, la circularité Cr, les deux indices de convexité  $C_{va}$ ,  $C_{vo}$ , l'indice d'allongement A<sub>I</sub>, l'indice de rectangularité R et les deux indices de Symétrie  $S_h$ , S<sub>v</sub>, les 13 dernières composantes sont les paramètres retenus (voir chapitre 4) et issus du calcul des valeurs propres du problème

discret du Laplacien. Nous appellerons regroupement singleton, pris séparément, les descripteurs de Fourier, les paramètres de forme et finalement les quotients de valeurs propres. Nous avons testé ces singletons séparément pour la classification, puis les regroupements de deux singletons et l'ensemble des trois.

Pour chacun des singletons et des regroupements de caractéristiques, nous avons conservé les trois premiers axes principaux de l'ACP, qui expliquent dans tous les cas plus de 90% de la variance. Le tableau 5.2 illustre les variances pour l'ensemble des caractéristiques.

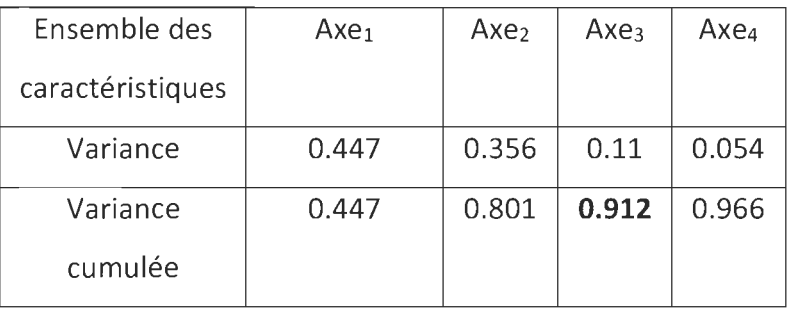

Tableau 5.2 Variances et variances cumulées pour l'ensemble des caractéristiques.

Le tableau 5.3 montre les variances pour le regroupement des descripteurs de Fourier (DF) et les paramètres de forme (PF).

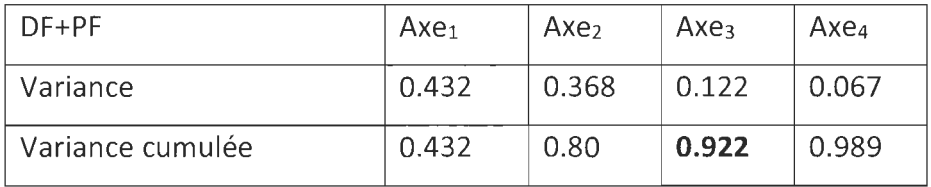

Tableau 5.3 Variances et variances cumulées pour les TF+PF.

L'étape suivante, avant la classification, est d'établir les probabilités d'appartenance à une classe pour les diatomées de l'ensemble E<sub>1</sub>. Ces probabilités sont calculées à l'aide des variables sur les axes principaux résultants de l'ACP dans chacun des cas (singletons, paires et le triplet de variables).

La classification bayésienne est basée sur le théorème de Bayes. Les classificateurs bayésiens sont des classificateurs statistiques. Les classificateurs bayésiens peuvent prédire les probabilités d'appartenance à une classe, dans notre cas, la probabilité qu'une diatomée appartienne à une classe particulière et d'indiquer la classe la plus probable [34] . En utilisant la formule de Bayes, la probabilité qu'une diatomée représentée par un vecteur  $\vec{x}_i$  =  $(x_{1i}, x_{2i}, ..., x_{35i})$  appartienne à une classe  $C_i \in \{C_1, C_2, ..., C_n\}$  est donnée par l'expression suivante;

$$
P(C_i|X) = \frac{P(X|C_i)P(C_i)}{\sum_{j=1}^{n} P(X|C_j)P(C_j)}.
$$
\n(5.1)

où  $P(C_i|X)$  est la probabilité a postériori que la diatomée représentée par le vecteur X appartienne à la classe  $C_i$ . P( $C_i$ ) est la probabilité a priori que la diatomée appartienne à  $C_i$ . La décision finale de la classe à laquelle une diatomée appartienne se fait en comparant les probabilités a posteriori d'appartenance à toutes les classes et bien sûr nous sélectionnons la plus grande.

### **5.2 Résultats expérimentaux**

Nous avons procédé à la classification de 100 échantillons de 41 diatomées tirées au hasard dans l'ensemble de E<sub>2</sub> avec remise. Le calcul des probabilités et la classification bayésienne dans chaque essai sont effectués avec les valeurs sur les axes principaux. La moyenne et l'écart-type de la classification pour chaque combinaison sont représentée dans le tableau 5.4.

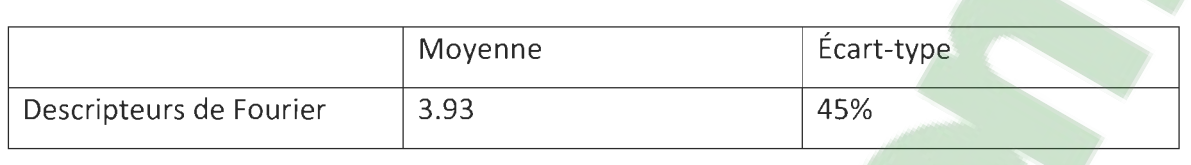

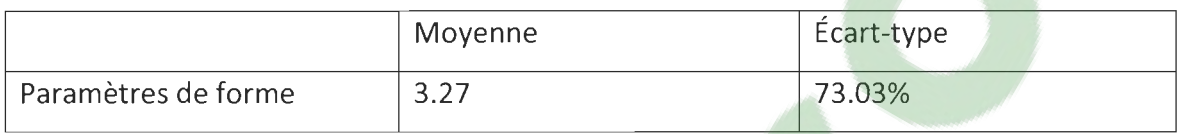

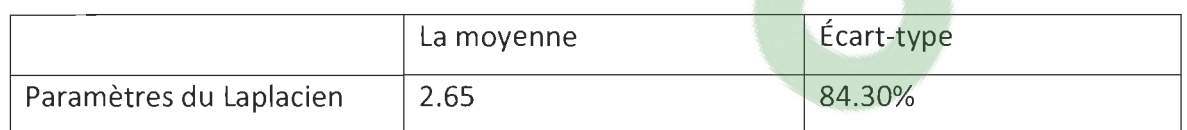

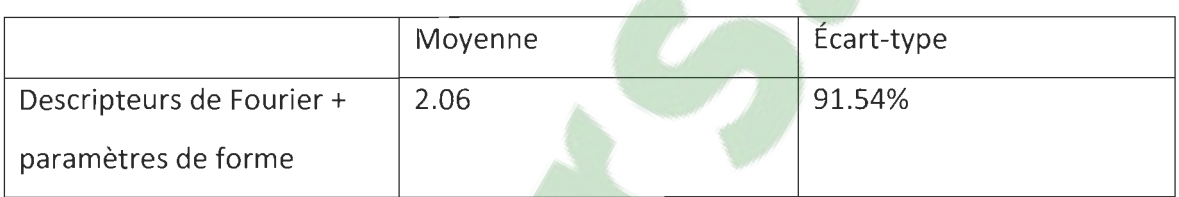

يتعاد

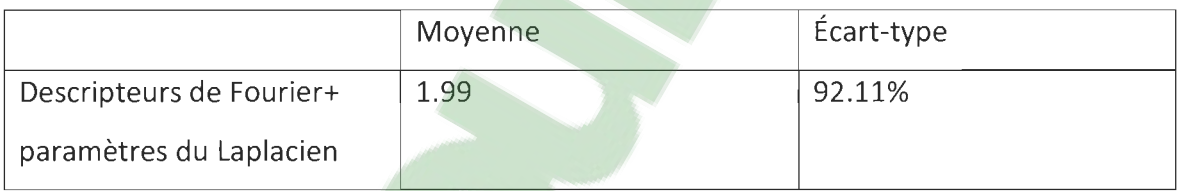

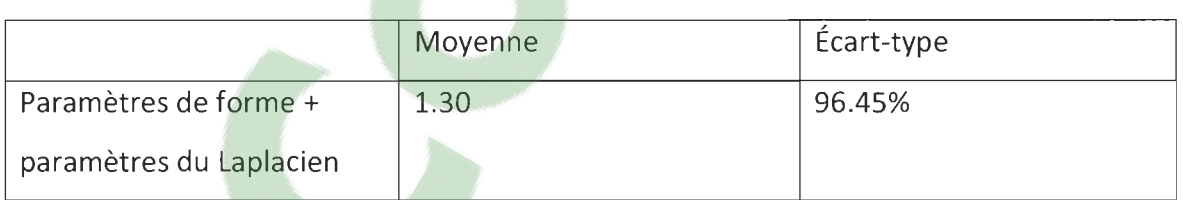

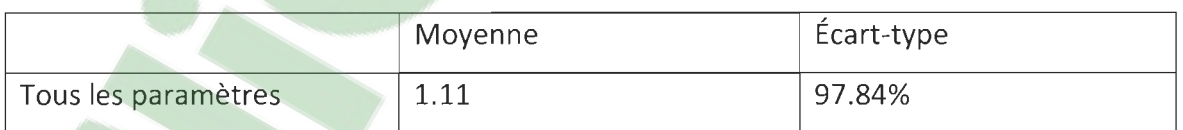

Tableau 5.4 Résultats de la classification pour chaque cas.

Suite à l'analyse des résultats pour l'ensemble des 449 images de diatomées, nous observons que les résultats des 7 tests donnent un bon taux de classification d'approximativement 98% pour les trois singletons, et un taux de bonne classification de 96% pour les deux singletons (Paramètres de forme + paramètres de Laplacien). Le taux de bonne classification pour les paramètres de Fourier seuls ne dépasse pas 50%.

### **Chapitre 6**

### **Conclusion et perspectives**

Pour solutionner le problème de la classification des images de diatomées, nous avons présenté une solution rassemblant des techniques connues et robustes de traitement d'images basé sur le contour et la géométrie. Ces techniques forment un système de classification automatique intéressant pour l'échantillon des images de diatomées utilisées dans cette recherche. Nous proposons dans notre dernier chapitre un rappel des méthodes appliquées pour notre classification et les perspectives d'évolution de notre recherche.

### **6.1 Les Méthodes appliquées**

Dans notre travail, nous avons proposé une méthode de classification automatique des diatomées basée sur le contour et la géométrie. Différentes étapes ont été essentielles, allant du prétraitement des images jusqu'à l'extraction et l'analyse des motifs.

Pour l'aspect programmation de notre approche, nous avons utilisé un logiciel de calcul scientifique permettant de développer des solutions à des problèmes techniques appelé Matlab. Matlab est associé à des boites à outils appelées *too/box* permettant d'accéder à des fonctions spécifiques à un domaine d'application comme le traitement d'image.

Le prétraitement des images est notre première étape, le but de cette étape est de réduire le bruit présent sur les images de diatomées. À la fin de prétraitement, nous obtenons des images non bruitées, ces images sont transmises à l'étape de détection du contour 8-connecté et les angles normaux au contour.

Ensuite, nous avons procédé à l'étape d'extraction des caractéristiques. Dans un premier temps, nous avons proposé trois familles de descripteurs: les descripteurs de Fourier puis les paramètres de formes et les paramètres du Laplacien. Nous avons pu constater que les trois descripteurs sont bien adaptés pour identifier les diatomées.

L'étape finale est la classification des images de diatomées. Pour classer les images, nous avons utilisé la classification bayésienne.

Après plusieurs tests sur les images de différentes classes, nous avons conclu que l'utilisation des trois descripteurs fournit de très bons résultats de l'ordre de 98%.

### **6.2 Les perspectives d'amélioration**

Nous avons seulement 449 images de diatomées, ce nombre est peu élevé. Cette base de données devrait être élargie.

Dans l'étape d'extraction, il serait avantageux de trouver une méthode automatique pour isoler les diatomées, au lieu de le faire manuellement.

D'autres méthodes de classification pourraient être étudiées. Notre méthode pour la classification et simple, d'autres méthodes comme les réseaux de neurones pourraient être plus efficaces.

## **Annexe 1**

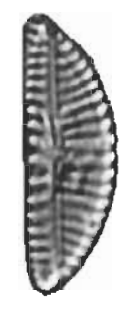

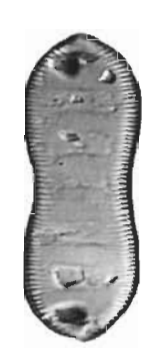

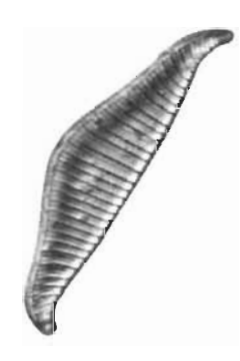

Classe A Classe **AA** Classe **AB** 

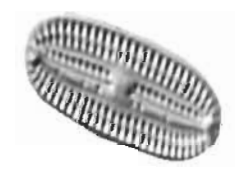

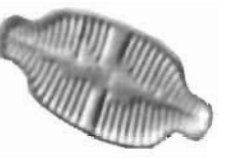

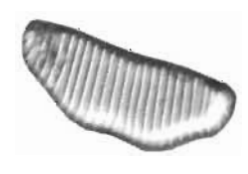

Classe **AC** Classe **AD** Classe **AE** 

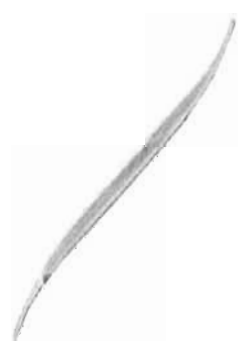

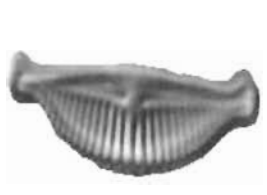

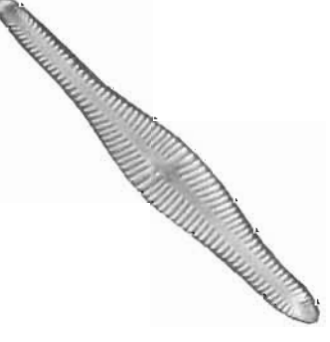

Classe **AF** Classe **AG** Classe **AH** 

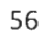

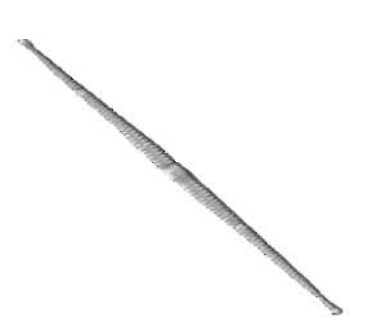

**RAMMA** 

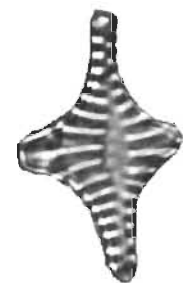

Classe AI Classe AJ Classe Ak

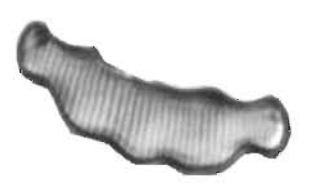

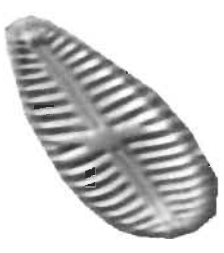

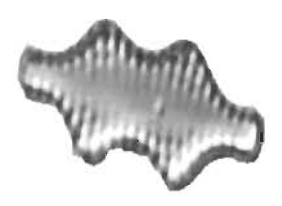

Classe AL Classe AM Classe AN

## **Annexe 2**

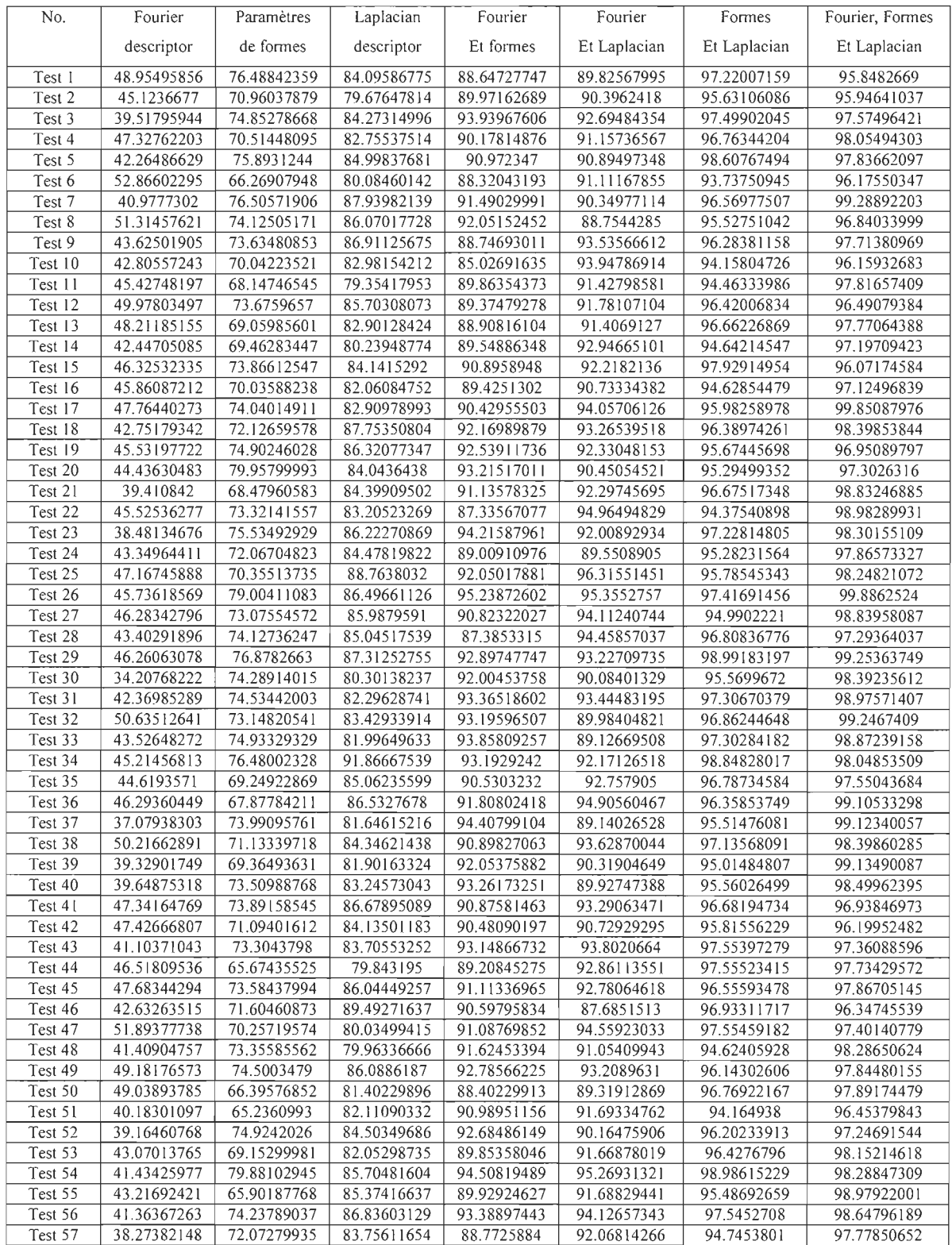

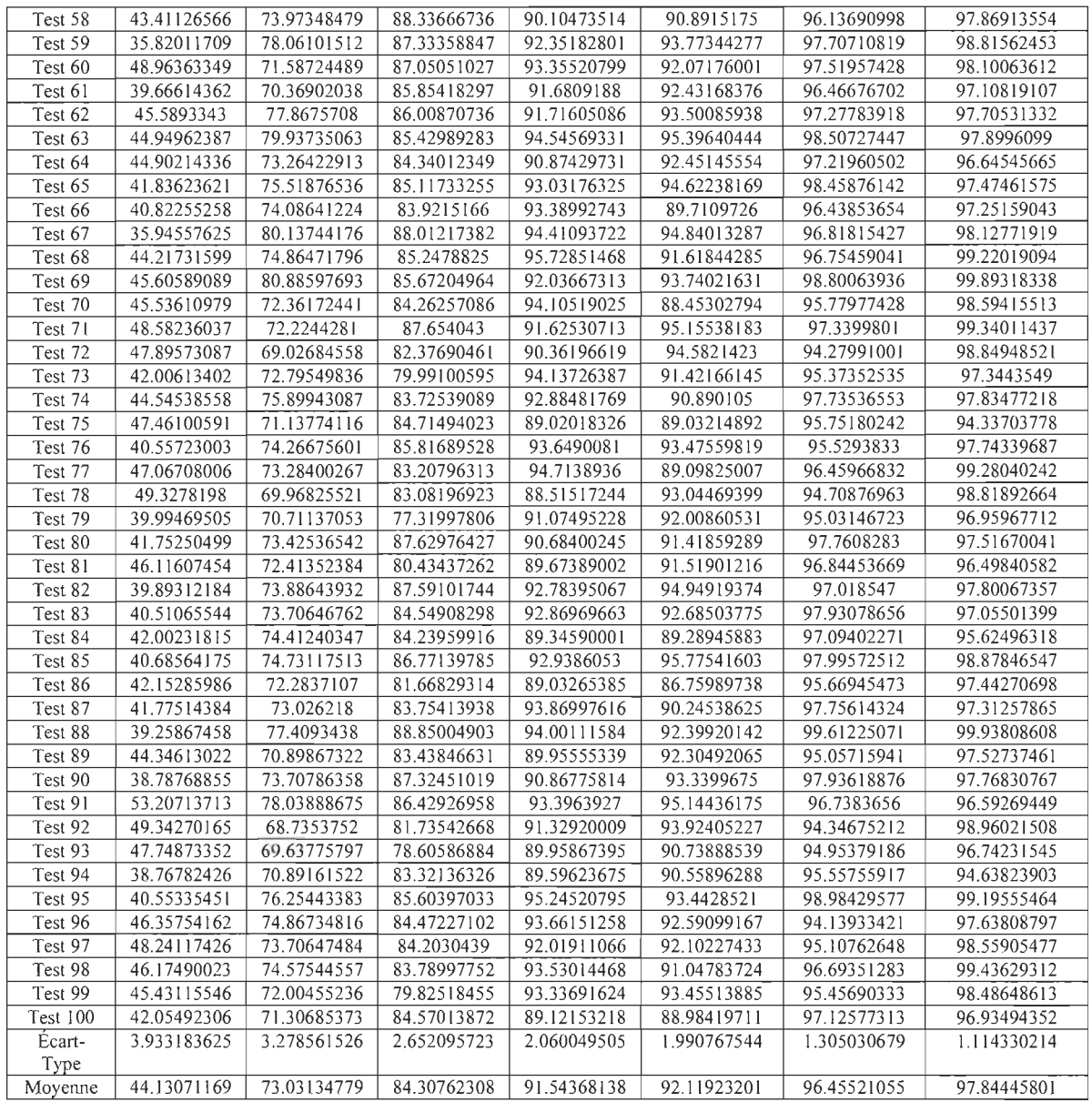

ı

# **Annexe 3** 1 **m plémentation**

```
%% Loading of images 
fname = mat2str(ceI12mat(imgSet.lmageLocation(i))); 
[path, FileName, ext] = fileparts(fname(2:end-1));set(handles.FileName, 'string', [FileName ext]); 
img = imread(fname(2:end-1));
%img = read(handles.imgSet, i); 
set(gcf,'CurrentAxes',handles.axes1);
[r, c, z] = size(img); % get size of image i.e. r=height, c=width, z=3 for RGB and z=1 for Gray
if z == 3img = rgb2gray(img); % if image is rgb then convert it to grayscale 
end 
imshow(img,[]); 
 title('Original Image');
 %% Binarize image 
 for k=l:r 
 for i=1:c
 if img(k, j) < 255img(k,j) = 0;end 
 end 
 end 
 set(gcf,'CurrentAxes',handles.axes2);
 bimg = im2bw(img,0); % make image black and white using otsu thresholding and 
 save in handles.bimg 
 bimg = ("bimg); We as diatom is black, so invert the image i.e. make diatom white
 and background black 
 bimg = imfill(bimg, 'holes'); % if there is any holes in the diatom, fill them, because we
 need only outside contour 
 imshow(bimg,[]); 
 title('Black & White Image'); 
 hold on 
 %% Detection of contour 
 mask = zeros(size(bimg)); 
 mask(10:end-10, 10:end-10) = 1;
```
InsideOfCntrs = activecontour(bimg, mask, 400);

```
visboundaries{lnsideOfCntrs, 'color', 'g'); 
title{'lnitial Contour'); 
hold off; 
cntrs = bwboundaries{lnsideOfCntrs ,8); % find the contours in the black and white 
image 
if "isempty(cntrs) % if any contour is found
L = length(cntrs); <br> We find number of contours in black and white image
PointsOfContour = cntrs(1); % choose first contour
for ii = 1 : L % loop over ail contours and find largest contour 
\text{cntr} = \text{cell2mat}(\text{cntrs(ii)}); % convert contour to matrix from cell array
if (size(cntr, 1) > size(PointsOfContour, 1)) % check if this contour has more points then
select this one 
PointsOfContour = cntr; 
end 
end 
L = size{PointsOfContour,1); 
cntr = PointsOfContour; 
ind = 1:
                                  % number of points in contour 
for \mathbf{i} = 1 : \mathbf{L} % loop over the number of points in largest contour and find the top left
point in contour 
if \text{cntr}(ii,1) < \text{cntr}(ind,1) && \text{cntr}(ii,2) < \text{cntr}(ind,2)ind = ii:
elseif cntr(ii,1) < cntr(ind,1) && cntr(ii,2) == cntr(ind,2)
ind = ii:
elseif cntr(ii,1) == cntr(ind,1) && cntr(ii,2) < cntr(ind,2)
ind = ii:
end 
end 
for i = 1 : L % circular shift the contour so that top left point should be first point of
contour 
cntr{ii, :) = PointsOfContour{ind,:); 
ind = ind + 1;
if ind > Lind = 1;
end 
end 
PointsOfContour = cntr; % save the largest contour 
% plot{PointsOfContour:,2),PointsOfContour(:,1),'r.','LineWidth',1.5); % show the 
contour in axes2 
% hold off 
% title{'Original Contours'); 
end
```
%% Approximation of Contour

```
[Ieng wide] = size(PointsOfContour);
```

```
% Compute distances between each combination of 2 rows 
T = nchoosek(1:leng,2); % pairs of indexes for ail combinations of 2 rows 
d = zeros(1, length(T));for mm=l:length(T) 
d(mm) = norm(PointsOfContour(T(mm,1),:)-PointsOfContour(T(mm,2),:)); 
end 
% Find maximum distance 
[\sim, maxindex] = max(d);
PointsOfContour = circshift(PointsOfContour, [-(T(maxIndex, 1) - 1), 0]);
threshold = str2double(get(handles.Threshold, 'string')); 
IndexBoundary = boundary(PointsOfContour,threshold); 
FinalPointsOfContour = PointsOfContour(lndexBoundary,:); 
[row \ col] = size(bimg);for nn=l:row 
for gg=l:col 
if bimg(nn,gg) == 1if inpolygon(nn,gg,FinaIPointsOfContour(:, 1), FinaIPointsOfContour(:, 2))==0 
bimg(nn,gg) = 0;
end 
end 
if bimg(nn,gg) == 0
if inpolygon(nn,gg,FinaIPointsOfContour(:, 1), FinaIPointsOfContour{:, 2))==1 
bimg(nn,gg) = 1;end 
end 
end 
end 
% Solve the eigenvalues of image using Dirihlet-Laplacian 
[size_row, size_col] = size(bimg);
max length = max(size_row, size_col);
scale = 0;
if max length>183
scale = 183/max length;
else 
scale = 1;
end 
bimg_reduced = imresize(bimg, scale);
[row1, col1] = find(bimg~reduced);LengthOfObject = length(row1);
IndexOflnsideList = zeros(LengthOfObject, 6); 
for xx=l:LengthOfObject 
IndexOfInsideList(xx, 1) = row1(xx);
IndexOfInsideList(xx, 2) = col1(xx);
```

```
if bimg_reduced(row1(xx)+1, col1(xx))== 0
IndexOfInsideList(xx, 3) = 0;else 
IndexOfInsideList(xx, 3) = row1(xx)+1;end 
if bimg reduced(row1(xx)-1, col1(xx))== 0
IndexOfInsideList(xx, 4) = 0;
else 
IndexOfInsideList(xx, 4) = row1(xx)-1;
end 
if bimg_reduced(row1(xx), col1(xx)-1)== 0
IndexOfInsideList(xx, 5) = 0;else 
IndexOfInsideList(xx, 5) = col1(xx)-1;end 
if bimg_reduced(row1(xx), col1(xx)+1)== 0
IndexOfInsideList(xx, 6) = 0;
else 
IndexOfInsideList(xx, 6) = col1(xx)+1;end 
end 
CofMatOfLaplac = zeros(LengthOfObject, LengthOfObject); 
for kk=l:LengthOfObject 
CofMatOfLaplac(kk, kk) = 4; 
if IndexOfInsideList(kk, 3) \approx = 0
[\sim, up] = ismember([IndexOfInsideList(kk, 3), ...
IndexOflnsideList(kk, 2)], IndexOflnsideList(:, [1,2]), ... 
'rows'); 
CofMatOfLaplac(kk, up) = -1; 
end 
if IndexOfInsideList(kk, 4) \simeq = 0
[\sim], down] = ismember([IndexOfInsideList(kk, 4), ...
IndexOflnsideList(kk, 2)], IndexOflnsideList(:, [1,2]), ... 
'rows'); 
CofMatOfLaplac(kk, down) = -1; 
end 
if IndexOfInsideList(kk, 5) \approx = 0
[\sim], left] = ismember([IndexOfInsideList(kk, 1), ...
IndexOfInsideList(kk, 5)], IndexOfInsideList(:, [1, 2]), ...
'rows'); 
CofMatOfLaplac(kk, left) = -1; 
end 
if IndexOfInsideList(kk, 6) \approx = 0
[\sim, right] = ismember([IndexOfInsideList(kk, 1), ...
```

```
IndexOfInsideList(kk, 6)], IndexOfInsideList(:, [1, 2]), ...
'rows'); 
CofMatOfLaplac(kk, right) = -1; 
end 
end 
EigvalueOfLaplac = eig(CofMatOfLaplac); 
LPI = zeros(1.13);
LP2 = zeros(1,13);LP3 = zeros(1,13);for kkk = 1:13LP1(kkk) = EigvalueOfLaplac(1)/EigvalueOfLaplac(kkk+1);LP2(kkk) = EigenvalueOfLaplac(kkk)/EigenvalueOfLaplac(kkk+1);LP3(kkk) = LP1(kkk) - LamdaOfDisk(1)/LamdaOfDisk(kkk+1);
end 
set(gcf,'CurrentAxes',handles.axes3);
imshow(bimg,[]); % show black and white image
hold on; 
visboundaries(bimg, 'color', 'r'); 
title('Approximated Contour'); 
hold off; 
%% Calculation of Normal angles 
set(gcf,'CurrentAxes',handles.axes4); 
X = Finally Ointso fContou (1, 2); Y = Finally Ointso fContou (1, 1);angs = zeros(1, length(X));slop1 = [- (Y(1)-Y(end)), (X(1)-X(end))];
slop2 = [- (Y(2)-Y(1)), (X(2)-X(1))];xAxis1 = [sign(slop1(1)), 0];xAxis2 = [sign(slop2(1)), 0];nn1 = norm(slop1)*norm(xAxis1);nn2 = norm(slop2)*norm(xAxis2); 
if nn1 == 0ang1 = pi/2;
else 
ang1 = a\cos(dot(slop1, xAxis1)/(norm(slop1)*norm(xAxis1)));end 
if nn2 == 0ang2 = pi/2;
else 
ang2 = a\cos(dot(slop2, xAxis2)/(norm(slop2)*norm(xAxis2));
end 
angs(1) = (ang1 + ang2)/2;for ff=length(X)-1:-1:2slop1 = [-(Y(ff)-Y(ff-1)),(X(ff)-X(ff-1))];
```
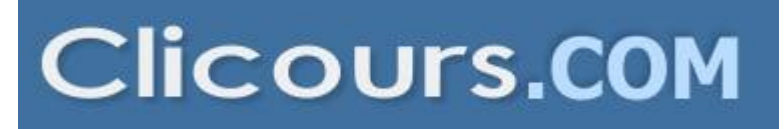

```
slop2 = [- (Y(ff+1)-Y(ff)), (X(ff+1)-X(ff))];
xAxis1 = [sign(slop1(1)), 0];xAxis2 = [sign(slop2(1)), 0];
nn1 = norm(slop1)*norm(xAxis1);nn2 = norm(slop2)*norm(xAxis2); 
if nn1 == 0ang1 = pi/2;
else 
ang1 = a\cos(dot(slop1, xAxis1)/(norm(slop1)*norm(xAxis1));
end 
if nn2 == 0ang2 = pi/2;
else 
ang2 = acos(dot(slop2,xAxis2)/(norm(slop2)*norm(xAxis2));
end 
angs(ff) = (\text{ang1} + \text{ang2})/2;end 
slopl = [-(Y(end)-Y(end-l)),(X(end)-X(end-l))]; 
slop2 = [- (Y(1)-Y(end)), (X(1)-X(end))];
xAxis1 = [sign(slop1(1)), 0];xAxis2 = [sign(slop2(1)), 0];nn1 = norm(slop1)*norm(xAxis1);nn2 = norm(slop2)*norm(xAxis2); 
if nn1 == 0ang1 = pi/2;
else 
ang1 = a\cos(dot(slop1, xAxis1)/(norm(slop1)*norm(xAxis1)));end 
if nn2 == 0ang2 = pi/2;
else 
ang2 = acos(dot(slop2,xAxis2)/(norm(slop2)*norm(xAxis2)));
end 
angs(end) = \frac{ang1 + ang2}{2};
angle = args(end:-1:1);XOfOright = 0:1/(length(angle)-1):1;plot(XOfOrigin, angle, 'b','LineWidth',1.5); 
title('Original Normal Angle'); 
grid minor
```

```
%% Fourier Transformation of Normal Angles 
Period = 1;
K = 20;t = 0:Period/(length(angle)-1):Period;
```

```
a0 = \text{trapz}(t, angle)/\text{Period};[ak bk] = FourierCoeff(angle, t, Period, K);fk2 = FourierTrans(aO, ak, bk, t, Period, 2}; 
set(gcf, 'CurrentAxes',handles.axes5}; 
plot(XOfOrigin, fk2, 'b','LineWidth',1.5}; 
title('Fourier Transform(K=2)');
grid minor 
fkl0 = FourierTrans(aO, ak, bk, t, Period, 10}; 
set(gcf,'CurrentAxes',handles.axes6);
plot(XOfOrigin, fkl0, 'b', 'LineWidth',1.5}; 
title('Fourier Transform(K=10)');
grid minor 
fk15 = FourierTrans(a0, ak, bk, t, Period, 15);set(gcf,'CurrentAxes',handles.axes7}; 
plot(XOfOrigin, fk15, 'b', 'LineWidth',1.5}; 
title('Fourier Transform(when K=15)');
grid minor 
fk20 = FourierTrans(aO, ak, bk, t, Period, 20}; 
set(gcf,'CurrentAxes', handles.axes8);
plot(XOfOrigin, fk20, b', LineWidth', 1.5);
title('Fourier Transform(K=20)');
grid minor 
%% Calculation of Fourior descriptor 
FD = zeros(1, 15);for ss=1:15 
fk = FourierTrans(aO, ak, bk, t, Period, ss}; 
FD(ss) = mean(fk);end 
%% Calculation of Perimeter 
perimeter = regionprops(bimg, 'Perimeter'}; 
Perimeter = perimeter.Perimeter;
%% Calculation of Area 
area = regionprops(bimg, 'Area'}; 
Area = area.Area; 
%% Calculation of Area of Convex Hull 
Area ConvHull = regionprops(bimg, 'ConvexArea');
%% Calculation of Cva 
Cva = Area/Area ConvHull.ConvexArea;
%% Calculation of Perimeter of Convex Hull 
bimgOfConvHuli = regionprops(bimg, 'Convexlmage'}; 
perimeter = regionprops(bimgOfConvHuII.Convexlmage, 'Perimeter'}; 
PerimeterOfConvHull = perimeter.Perimeter;
%% Calculation of Cvp 
Cvp = Perimeter/PerimeterOfConvHull;
```

```
%% Calculation of Cr 
Cr = Perimeter^2/(4*pi*Area);%% Rotation of Image in terms of major axis 
set(gcf,'CurrentAxes',handles.axes9);
Org = regionprops(bimg, 'Orientation'); 
Orient = Org.Orientation; 
bimg = imrotate(bimg, -Orient); 
imshow(bimg,[]); 
hold on; 
title('Shape Parameters'); 
%% Calculation of Bounding Box
Dimension = regionprops(bimg, 'BoundingBox'); 
corner = [Dimension.BoundingBox(l) Dimension.BoundingBox(2)]; 
XLength = Dimension.BoundingBox(3); 
YLength = Dimension.BoundingBox(4); 
R = XLength*YLength; 
Corner(1)+XLength corner(2); ...
corner(1)+XLength corner(2)+YLength; corner(1) corner(2)+YLength; ...
corner(l) corner(2)]; 
plot(CornerPointsOfBoundBox(:,l), CornerPointsOfBoundBox(:, 2), 'y'); 
%% Caleulation of Re 
Rc = Area/R;
%% Calculation of Ai 
Ai =max([XLength YLength])/min([XLength YLength]); 
%% Calculation of Center of Gravity
center = regionprops(bimg, 'Centroid'); 
COG = center.Centroid; 
plot(COG(1), COG(2), 'b^{**});
%% Calculation of Main Axis 
majorLength = regionprops(bimg,'MajorAxisLength');
LengthOfMajorAxis = majorLength.MajorAxisLength; 
minorLength = regionprops(bimg, 'MinorAxisLength');
LengthOfMinorAxis = minorLength.MinorAxisLength; 
EndPonitsOfMajorAxis = [COG(1) + LengthOfMajorAxis COG(2); ...]COG(l)-LengthOfMajorAxis COG(2)]; 
EndPonitsOfMinorAxis = [COG(1) COG(2)+LengthOfMinorAxis; ...
COG(1) COG(2)-LengthOfMinorAxis];
plot(EndPonitsOfMajorAxis(:,1), EndPonitsOfMajorAxis(:,2), 'g');
plot(EndPonitsOfMinorAxis(:,1), EndPonitsOfMinorAxis(:,2), 'g');
hold off; 
%% Calculation of Sv and Sh 
[Xi, Yi, Index] = polyxpoly(CornerPointsOfBoundBox(:,1), CornerPointsOfBoundBox(:,2), ...
End PonitsOfMajor Axis(:,1), End PonitsOfMajor Axis(:,2));
PolygonOfMajor = [Xi(1) Yi(1)];
```
67
```
index = 1;
for kk = \ln \frac{dex(1, 1)+1: \ln \frac{dex(2, 1)}{}index = index + 1:
PolygonOfMajor(index, :) = [CornerPointsOfBoundBox(kk,l) 
CornerPointsOfBoundBox(kk,2)]; 
end 
PolygonOfMajor(index+1::) = [Xi(2) Yi(2)];
PolygonOfMajor(index+2,:) = [Xi(1) Yi(1)];
bimg As = bimg;
[row col] = size(bimg);for nn=l:row 
for gg=l:col 
if bimg(nn,gg) == 1
if inpolygon(nn,gg,PolygonOfMajor(:, 2}, PolygonOfMajor(:, 1))==1 
bimg As(nn,gg) = 0;
end 
end 
end 
end 
area3 = regionprops(bimg_As, 'Area'); 
Area_As = area3.Area; 
Area Ai = Area - Area As;
Sh = abs(Area_As-Area_Ai)/(Area_As+Area_Ai);
[Xi, Yi, Index] = polyxpoly(CornerPointsOfBoundBox(:,1), CornerPointsOfBoundBox(:,2), ...
EndPonitsOfMinorAxis(:,1),EndPonitsOfMinorAxis(:,2));
PolygonOfMinor = [Xi(1)Yi(1)];
index = 1;
for kk = Index(1, 1)+1:Index(2,1)index = index + 1;
PolygonOfMinor(index, :) = [CornerPointsOfBoundBox(kk,l) 
CornerPointsOfBoundBox(kk,2)]; 
end 
PolygonOfMinor(index+1,:) = [Xi(2) Yi(2)];
PolygonOfMinor(index+2,:) = [Xi(1) Yi(1)];
bimg Ad = \text{bimg};
for nn=l:row 
for gg=l:col 
if bimg(nn,gg) == 1if inpolygon(nn,gg,PolygonOfMinor(:, 2}, PolygonOfMinor(:, 1))==1 
bimg Ad(nn,gg) = 0;end 
end 
end
```
end

areal = regionprops(bimg\_Ad, 'Area'); Area\_Ad = area1.Area; Area Ag = Area - Area Ad; Sv = abs(Area\_Ad-Area\_Ag)/(Area\_Ad+Area\_Ag); TestParameter(i+1,:) = {[FileName ext], FD(1), FD(2), FD(3), ... FD(4), FD(S), FD(6), FD(7), FD(8), FD(9), FD(10), FD(l1), ... FD(12), FD(13), FD(14), FD(15), Cva, Cvp, Cr, Rc, Ai, Sh, Sv, ... LP1(1), LP1(2), LP1(3), LP1(4), LP1(S), LP1(6), LP1(7), ... LP1(8), LP1(9), LP1(10), LP1(11), LP1(12), LP1(13), ... LP2(1), LP2(2), LP2(3), LP2(4), LP2(S), LP2(6), LP2(7), ... LP2(8), LP2(9), LP2(10), LP2(11), LP2(12), LP2(13), ... LP3(1), LP3(2), LP3(3), LP3(4), LP3(S), LP3(6), LP3(7), ... LP3(8), LP3(9), LP3(10), LP3(11), LP3(12), LP3(13)}; set(handles.StateOfSampling, 'string', ['Completed image: ' FileName ext]); disp(['Completed image: ' FileName ext]); pause(2); end xlswrite(TestParameter.xlsx', TestParameter); set(handles.StateOfSampling, 'string', 'Completed calculation of Parameters'); disp('Calculation of Parameters was completed!'); guidata(hObjeet, handles);

69

## **Bibliographie**

[1] Claudon, Nicolas. *Classification automatique des diatomées: une approche par les motifs des structures internes.* Diss. Université du Québec à Trois-Rivières, 2007.

[2] Siddour, Abdelkader, et al. "Classification des diatomées par les descripteurs de Fourier du contour Diatom Classification by Fourier Descriptors of Outlines." (2007).

[3] Seckbach, Joseph, and Patrick Kociolek, eds. The diatom world. Vol. 19. Springer Science & Business Media, 2011.

[4] Finlay, Bland J. "Global dispersal of free-living microbial eukaryote species." Science 296.5570 (2002): 1061-1063.

[5] Spanbauer, Trisha L. "Sizes, shifts, & structures: A statistical exploration of changes in diatom morphologies and communities." (2015).

[6] Mann, David G., and Pieter Vanormelingen. "An inordinate fondness? The number, distributions, and origins of diatom species." Journal of eukaryotic microbiology 60.4 (2013): 414-420.

[7] Seckbach, Joseph, and Patrick Kociolek, eds. The diatom world. Vol. 19. Springer Science & Business Media, 2011.

[8] Loke, R. E., et al. "Diatom recognition by convex and concave contour curvature." OCEANS'02 MTS/IEEE. Vol. 4. IEEE, 2002.

[9] Lundholm, Nina, et al. "Cryptic and pseudo-cryptic diversity in diatoms-with descriptions of pseudo-nitzschia hasleana sp. nov. and p. fryxelliana sp. nov. 1." Journal of Phycology 48.2 (2012): 436-454.

[10] Verdy, Ariane, Mick Follows, and Glenn Flierl. "Optimal phytoplankton cell size in an allometric model." Marine Ecology Progress Series 379 (2009): 1-12.

[11] Litchman, E., C. A. Klausmeier, and K. Yoshiyama. "Contrasting size evolution in marine and freshwater diatoms." Proceedings of the National Academy of Sciences 106.8 (2009): 2665-2670.

[12] Mann, David G. "The species concept in diatoms." Phycologia38.6 (1999): 437-495.

[13] Jones, J. "The diversity, distribution and ecology of diatoms from Antarctic inland waters." Biodiversity & Conservation 5.11 (1996): 1433-1449.

[14] Michelutti, Neal, et al. "PERIPHYTIC DIATOM ASSEMBLAGES FROM ULTRA-OLiGOTROPHIC AND UV TRANSPARENT LAKES AND PONDS ON VICTORIA ISLAND AND COMPARISONS WITH OTHER DIATOM SURVEYS IN THE CANADIAN ARCTIC 1." Journal of Phycology 39.3 (2003): 465-480.

[15] Bouchard, Giselle, K. Gajewski, and P. B. Hamilton. "Freshwater diatom biogeography in the Canadian Arctic Archipelago." Journal of Biogeography 31.12 (2004): 1955-1973.

[16] Douglas, Marianne SV, John P. Smol, and Weston Blake. "Marked post-18th century environmental change in high-arctic ecosystems." Science 266.5184 (1994): 416-419.

[17] Theriot, Edward, and Diatom Herbarium. "FE Round, RM Crawford, and DG Mann, The Diatoms. Biology and Morphology of the Genera." (1992): 125-126.

[18] Davies, Andrew, Alan ES Kemp, and Jennifer Pike. "Late Cretaceous seasonal ocean variability from the Arctic." Nature460.7252 (2009): 254.

[19] Armstrong, Howard, and Martin Brasier. Microfossils. John Wiley & Sons, 2013.

[20] Huysman, Marie JJ, Wim Vyverman, and Lieven De Veylder. "Molecular regulation of the diatom cell cycle." Journal of Experimental Botany 65.10 (2013): 2573-2584.

71

[21] Smetacek, Victor. "Making sense of ocean biota: How evolution and biodiversity of land organisms differ from that of the plankton." Journal of biosciences 37.4 (2012): 589- 607.

[22] Guo, Q., et al. "Diatom classification by image analysis." International Conférence: Science of Electronic, Technologie of Information and Télécommunications. 2004.

[23] Lira, Emanuel Gutiérrez, et al. "Image Segmentation and Object Extraction for Automatic Diatoms Classification." International Conference on Image and Signal Processing. Springer, Cham, 2018.

[24] Khabou, Mohamed A., Lotfi Hermi, and Mohamed Ben Hadj Rhouma. "Shape recognition using eigenvalues of the Dirichlet Laplacian." Pattern recognition 40.1 (2007): 141-153.

[25] Halvorsen, K., M. Lesser, and A. Lundberg. "A new method for estimating the axis of rotation and the center of rotation." Journal of biomechanics 32.11 (1999): 1221-1227.

[26] Trouillot, X. A. V. 1. E. R., M. 1. C. H. E. L. Jourlin, and JEAN-CHARLES Pinoli. "Geometrie parameters computation with Freeman code." 12th International Congress for Stereology, St Etienne, France. 2007.

[27] Bignot, Gérard. "Introduction à la micropaléontologie." (2001).

[28] Debled-Rennesson, Isabelle, Salvatore Tabbone, and Laurent Wendling. "Multiorder polygonal approximation of digital curves." ELCVIA: electronic letters on computer vision and image analysis 5.2 (2005): 98-110.

[29] Rosin, Paul L. "Measuring sigmoidality." Pattern Recognition37.8 (2004): 1735-1744.

[30] Cheriet, Mohamed, et al. Character recognition systems: a guide for students and practitioners. John Wiley & Sons, 2007.

[31] Trouillot, Xavier. Étude de paramètres géométriques à partir du code de Freeman. Diss. Ecole Nationale Supérieure des Mines de Saint-Etienne, 2008.

[32] Wirth, Michael A. "Shape analysis and measurement." University of Guelph. CIS 6320 (2001).

[33] Rhouma, Mohamed Ben Haj, [Mohamed](https://www.clicours.com/) Ali Khabou, and Lotfi Hermi. "Shape recognition based on eigenvalues of the Laplacian." Advances in Imaging and Electron Physics. Vol. 167. Elsevier, 2011. 185-254.

[34] Cheeseman, Peter, et al. "Autoclass: A Bayesian classification system." Machine learning proceedings 1988. Morgan Kaufmann, 1988. 54-64.

[35] Guerrien, Marc. "L'intérêt de l'analyse en composantes principales (acp) pour la recherche en sciences sociales. Présentation à partir d'une étude sur le mexique." Cahiers des Amériques latines 43 (2003): 181-192.

[36] Du Buf, Hans, et al. "Diatom identification : à double challenge called ADIAC." Proceedings 10th International Conference on Image Analysis and Processing. IEEE, 1999.

[37] Chahboune, Nouzha, Mohamed Mehdi, and Allal Douira. "Automatic classification of diatoms of Merja fouarate." bioRxiv(2017): 099135.

[38] KELLY, MARTYN G., et al. "Human error and quality assurance in diatom analysis." Automatic diatom identification. 2002. 75-91.

[39] Du Buf, Hans. Automatic diatom identification. Vol. 51. World Scientific, 2002.

[40] Dimitrovski, Ivica, et al. "Hierarchical classification of diatom images using ensembles of predictive clustering trees." Ecologicallnformatics 7.1 (2012): 19-29.

[41] Jalba, Andrei c., et al. "Automatic diatom identification using contour analysis by morphological curvature scale spaces." Machine Vision and Applications 16.4 (2005): 217- 228.

[42 Belguesmia, Said. Modèle basé sur le filtre de Deriche et sur la transformée de Hough et reconnaissance des formes, Application à la vision robotique. Diss. Université Mouloud Mammeri, 2010.

[43] Kulkarni, Rutuja Nandkumar, and Pradip C. Bhaskar. "Decision based median filter algorithm using resource optimized FPGA to extract impulse noise." International Journal of Reconfigurable and Embedded Systems 3.1 (2014): 1.

[44] Liu, Dongju, and Jian Yu. "Otsu method and K-means." 2009 Ninth International Conference on Hybrid Intelligent Systems. Vol. 1. IEEE, 2009.

[45] S. Beauchemin, P. Bose, A. Chalifour, F. Nouboud and L. vought. Analyse Morphologique des Filets de Tricoptères: Un Problème d'Ecotoxicologie et de Géométrie Discrète. Visual Interface (VI 98), pp.479-486, 1998